# PENGGUNAAN REGRESI DATA PANEL TERHADAP FAKTOR-FAKTOR YANG MEMPENGARUHI TINGKAT PENGANGGURAN TERBUKA

# **SKRIPSI**

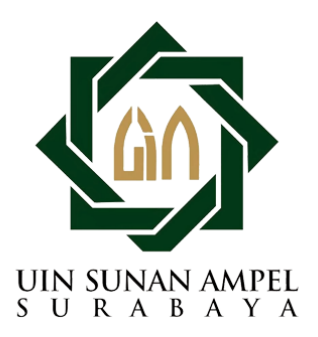

Disusun Oleh FARIKA ALFIYAH OKTAFIANA H72219028

PROGRAM STUDI MATEMATIKA FAKULTAS SAINS DAN TEKNOLOGI UNIVERSITAS ISLAM NEGERI SUNAN AMPEL **SURABAYA** 

2023

## PERNYATAAN KEASLIAN

Saya yang bertanda tangan di bawah ini,

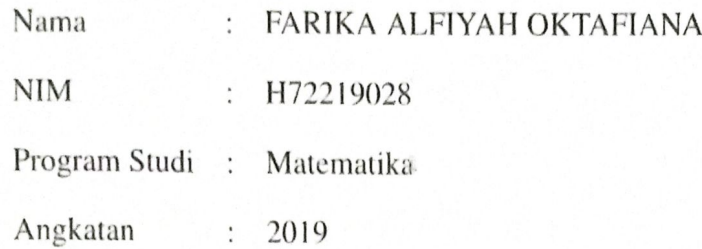

Menyatakan bahwa saya tidak melakukan plagiat dalam penulisan skripsi saya yang berjudul "PENGGUNAAN REGRESI DATA PANEL TERHADAP FAKTOR-FAKTOR YANG MEMPENGARUHI TINGKAT PENGANGGURAN TERBUKA". Apabila suatu saat nanti terbukti saya melakukan tindakan plagiat, maka saya bersedia menerima sanksi yang telah ditetapkan.

Demikian pernyataan keaslian ini saya buat dengan sebenar-benarnya.

Surabaya, 11 Juli 2023

Yang menyatakan, IE111AJX716197204

FARIKA ALFIYAH OKTAFIANA NIM. H72219028

# **LEMBAR PERSETUJUAN PEMBIMBING**

skripsi oleh

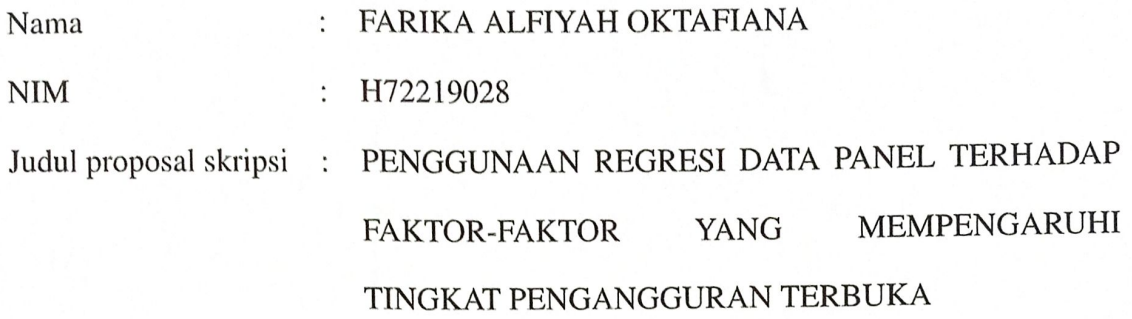

telah diperiksa dan disetujui untuk diujikan.

**Rembimbing I** 

Dr. Moh. Hafiyusholeh, M.Si, M.PMat NIP. 198002042014031001

Pembimbing II

Dr. Lutfi Hakim, M.Ag

NIP. 197312252006041001

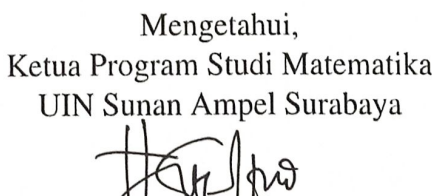

Yuniar Farida, M.T NIP. 197905272014032002

## PENGESAHAN TIM PENGUJI SKRIPSI

Skripsi oleh

Nama **NIM** 

: FARIKA ALFIYAH OKTAFIANA H72219028  $\ddot{\phantom{a}}$ Judul Skripsi : PENGGUNAAN REGRESI DATA PANEL TERHADAP **FAKTOR-FAKTOR YANG** MEMPENGARUHI TINGKAT PENGANGGURAN TERBUKA

> Telah dipertahankan di depan Tim Penguji pada tanggal 11 Juli 2023

> > Mengesahkan, Tim Penguji

Penguji I

Ahmad Hanif Asyldr, M.Si NIP. 198601232014031001

Penguji III

Dr. Moh. Hafiyusholeh, M.Si, M.PMat NIP. 19800204201403\001

Penguji II

Dian Yuliati, M.Si NIP. 198707142020122015

Penguji IV

Dr. Lutfi Hakim, M.Ag

NIP. 197312252006041001

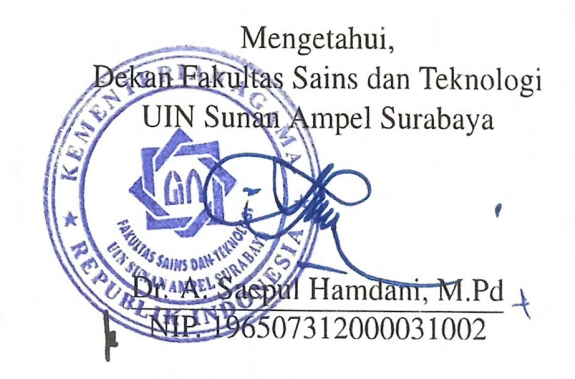

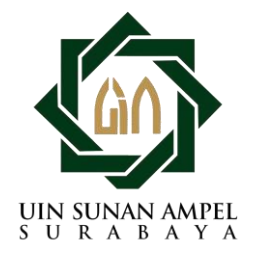

# **KEMENTERIAN AGAMA UNIVERSITAS ISLAM NEGERI SUNAN AMPEL SURABAYA PERPUSTAKAAN**

Jl. Jend. A. Yani 117 Surabaya 60237 Telp. 031-8431972 Fax.031-8413300 E-Mail: perpus@uinsby.ac.id

LEMBAR PERNYATAAN PERSETUJUAN PUBLIKASI KARYA ILMIAH UNTUK KEPENTINGAN AKADEMIS

Sebagai sivitas akademika UIN Sunan Ampel Surabaya, yang bertanda tangan di bawah ini, saya:

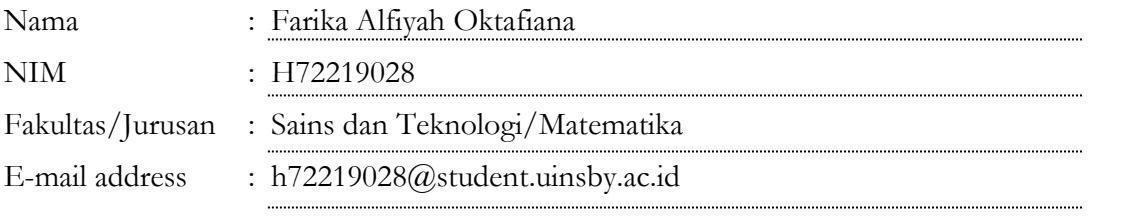

Demi pengembangan ilmu pengetahuan, menyetujui untuk memberikan kepada Perpustakaan UIN Sunan Ampel Surabaya, Hak Bebas Royalti Non-Eksklusif atas karya ilmiah : Skripsi Tesis Disertasi Lain-lain (……………………………) yang berjudul : ✓

#### PENGGUNAAN REGRESI DATA PANEL TERHADAP FAKTOR-FAKTOR YANG

#### MEMPENGARUHI TINGKAT PENGANGGURAN TERBUKA

beserta perangkat yang diperlukan (bila ada). Dengan Hak Bebas Royalti Non-Ekslusif ini Perpustakaan UIN Sunan Ampel Surabaya berhak menyimpan, mengalih-media/format-kan, mengelolanya dalam bentuk pangkalan data (database), mendistribusikannya, dan menampilkan/mempublikasikannya di Internet atau media lain secara **fulltext** untuk kepentingan akademis tanpa perlu meminta ijin dari saya selama tetap mencantumkan nama saya sebagai penulis/pencipta dan atau penerbit yang bersangkutan.

Saya bersedia untuk menanggung secara pribadi, tanpa melibatkan pihak Perpustakaan UIN Sunan Ampel Surabaya, segala bentuk tuntutan hukum yang timbul atas pelanggaran Hak Cipta dalam karya ilmiah saya ini.

Demikian pernyataan ini yang saya buat dengan sebenarnya.

Surabaya, 14 Juli 2023

Penulis

(FARIKA ALFIYAH OKTAFIANA)

#### ABSTRAK

# <span id="page-5-0"></span>PENGGUNAAN REGRESI DATA PANEL TERHADAP FAKTOR-FAKTOR YANG MEMPENGARUHI TINGKAT PENGANGGURAN TERBUKA

Jawa Barat merupakan provinsi yang menduduki posisi teratas dalam kasus tingkat pengangguran terbanyak pada tahun 2022 yaitu sebesar 8.31%. Tujuan dari penelitian ini yaitu untuk dilakukannya analisis faktor-faktor yang dapat mempengaruhi kasus tingkat pengangguran terbuka di Jawa Barat dengan *panel regression*. Metode tersebut penggabungan data antara *time series* dan *cross section*. Data yang digunakan terdiri dari variabel terikat dan variabel yang diduga dapat berpengaruh pada tingkat pengangguran terbuka, yang terdiri dari Tingkat Partisipasi Angkatan Kerja (TPAK), Indeks Pembangunan Manusia (IPM), Laju Pertumbuhan Penduduk, Rasio Ketergantungan, Rata-Rata Lama Sekolah, Laju Pertumbuhan Ekonomi, dan Upah Minimum Kota/Kabupatan (UMK). Data penelitian diambil dari BPS Jawa Barat pada tahun 2018-2022. Pengujian model terbaik diukur melalui *Common Effect Model (CEM), Fixed Effect Model (FEM),* dan *Random Effect Model (REM)*. Dari penelitian ini diketahui bahwa model terbaik yaitu model REM dengan menggunakan estimasi GLS dan didapatkan nilai koefisien determinasinya 85% dengan faktor-faktor yang dapat berkontribusi besar pada kasus tingkat pengangguran terbuka yaitu TPAK  $X_1$ , laju pertumbuhan penduduk  $X_3$ , Laju pertumbuhan ekonomi  $X_5$ , dan UMK  $X_7$ .

Kata kunci: Pengangguran, Regresi Data Panel, *Time Series*, *Cross Section*.

URABAYA

しつい

xiv

#### ABSTRACT

# <span id="page-6-0"></span>USING PANEL DATA REGRESSION ON FACTORS AFFECTING THE

#### OPEN UNEMPLOYMENT RATE

West Java is a province that occupies the top position in the case of the highest unemployment rate in 2022, which is 8.31%. The purpose of this study is to analyze the factors that can affect the case of open unemployment rate in West Java with panel regression. The method is a combination of data between time series and cross section. The data used consists of the dependent variable and variables that are thought to affect the open unemployment rate, which consists of the Labor Force Participation Rate (TPAK), Human Development Index (HDI), Population Growth Rate, Dependency Ratio, Average Years of Schooling, Economic Growth Rate, and City/City Minimum Wage (UMK).The research data was taken from BPS West Java in 2018-2022. Testing the best model is measured through the Common Effect Model (CEM), Fixed Effect Model (FEM), and Random Effect Model (REM). From this study it is known that the best model is the REM model using GLS estimation and the coefficient of determination is 85% with factors that can contribute greatly to the case of open unemployment rate, namely TPAK  $X_1$ , population growth rate  $X_3$ , economic growth rate  $X_5$ , and MSE  $X_7$ .

Keywords: Unemployment, Panel Data Regression, Time Series, Cross Section.

uin sunan ampel SURABAYA

# DAFTAR ISI

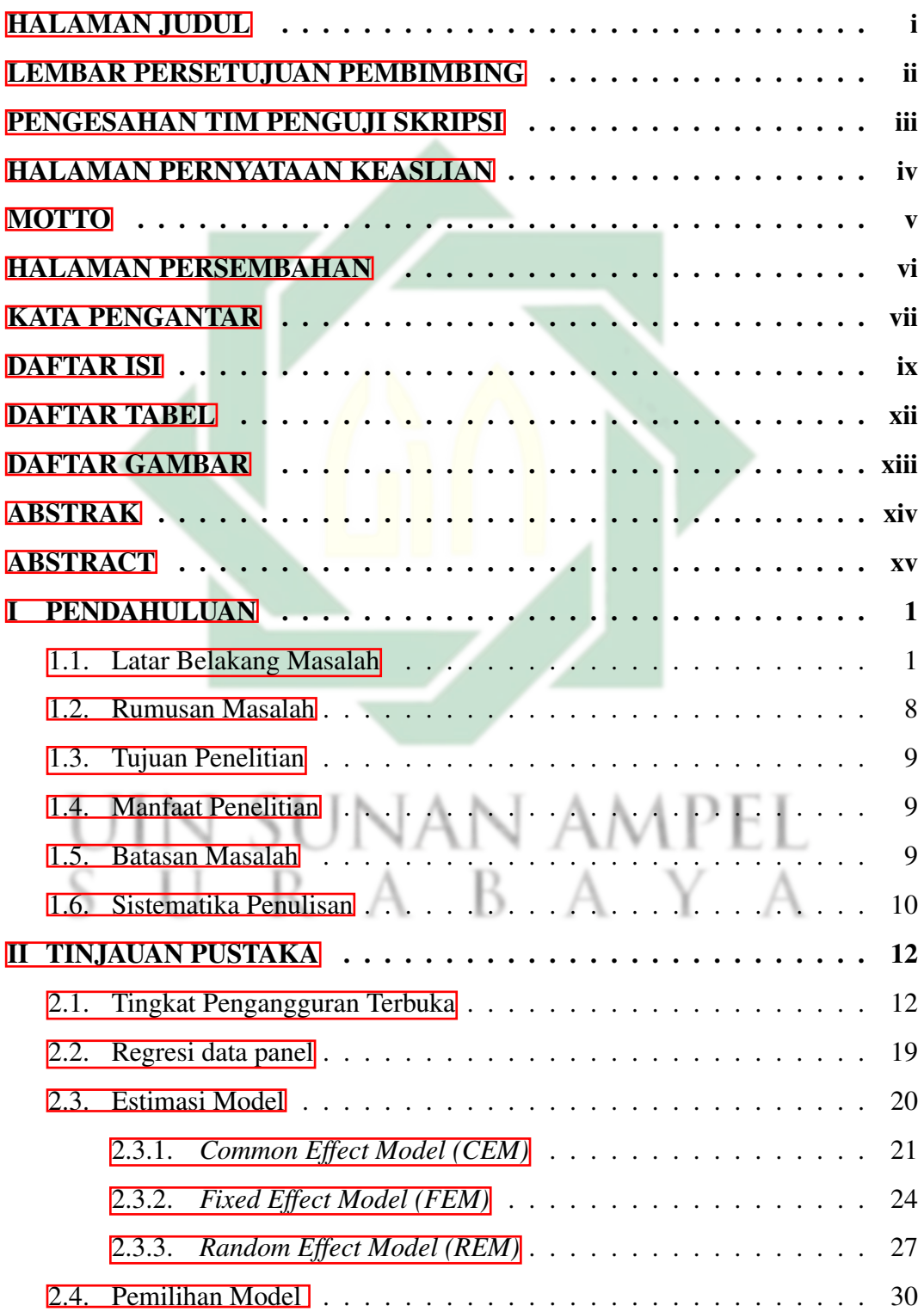

<span id="page-8-0"></span>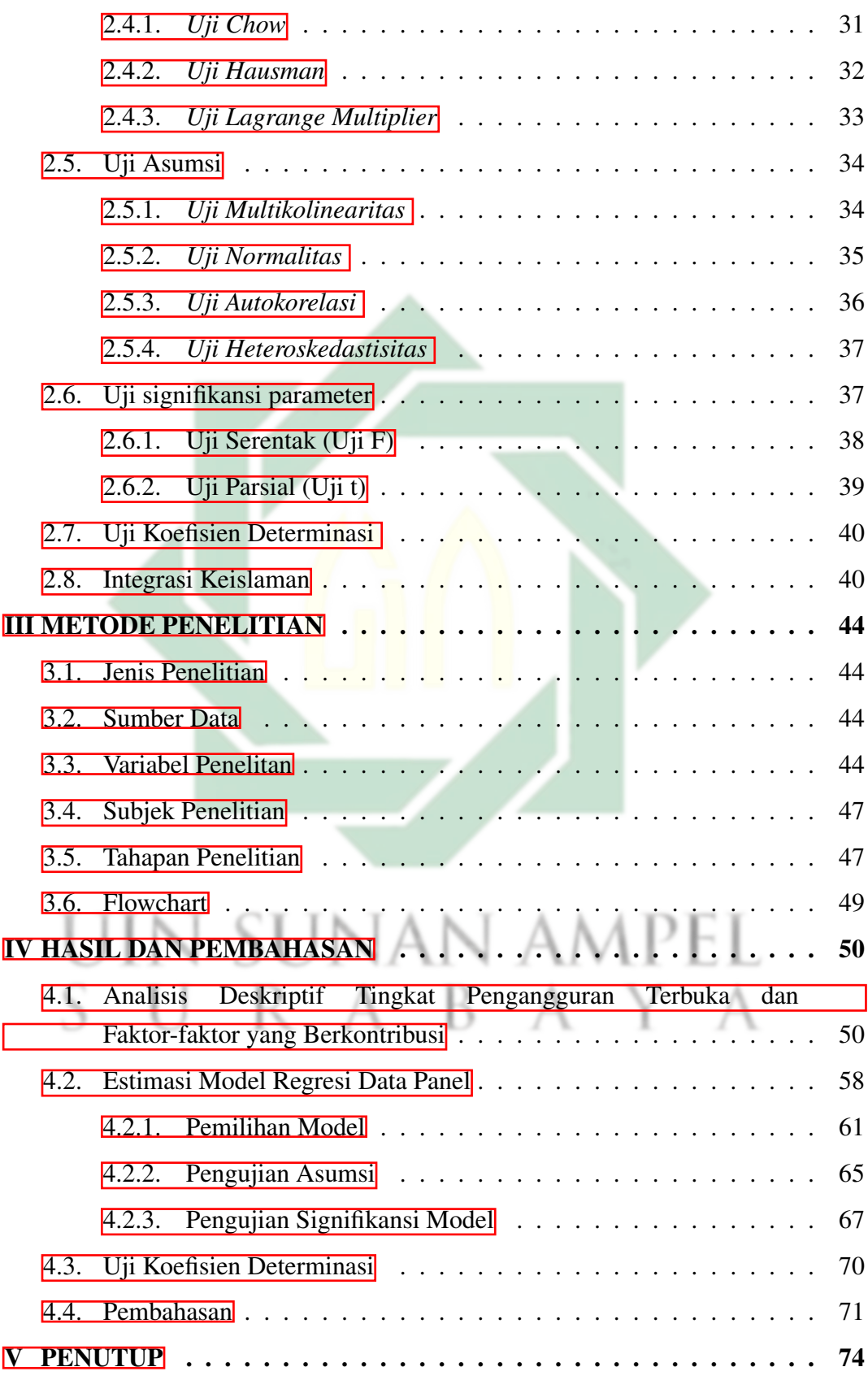

<span id="page-9-0"></span>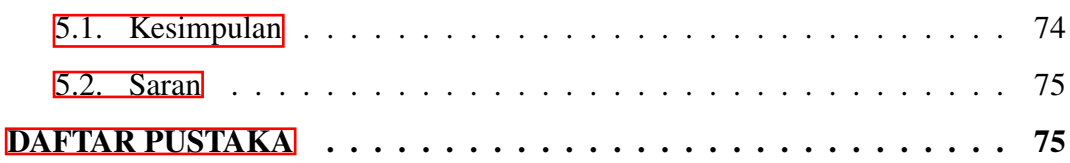

xi

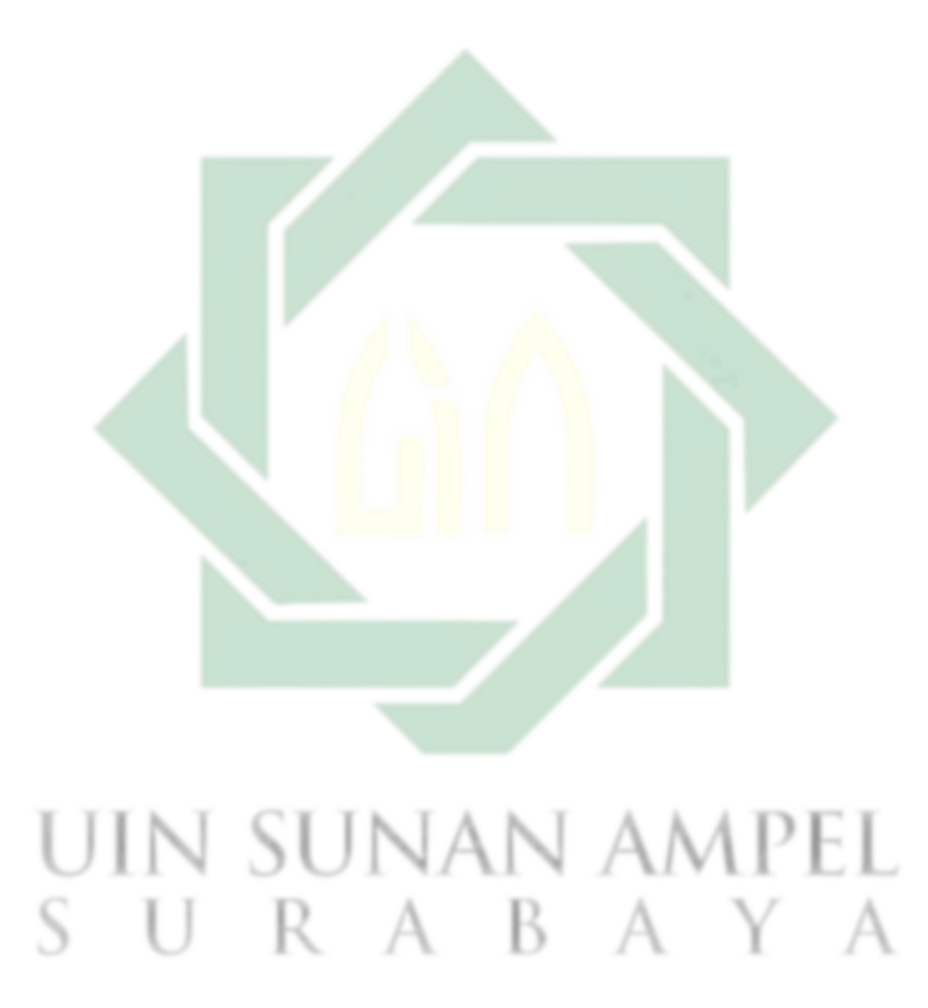

http://digilib.uinsby.ac.id/http://digilib.uinsby.ac.id/http://digilib.uinsby.ac.id/

# DAFTAR TABEL

<span id="page-10-0"></span>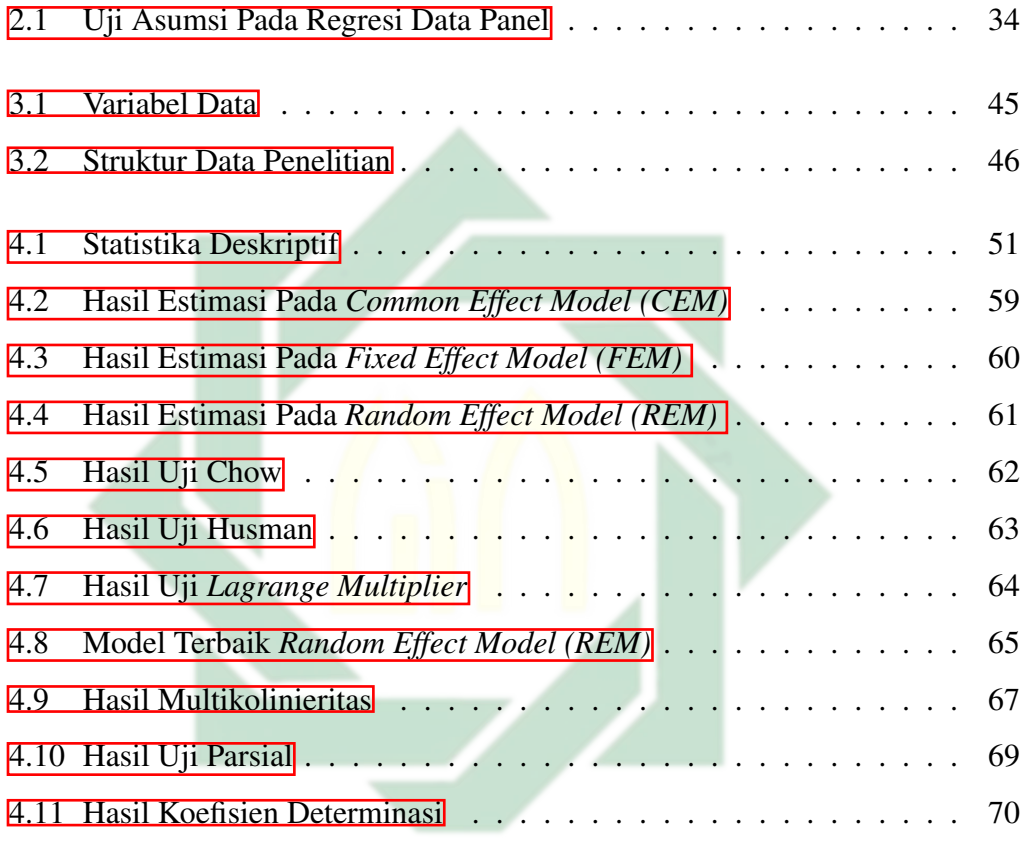

UIN SUNAN AMPEL SURABAYA

# DAFTAR GAMBAR

<span id="page-11-0"></span>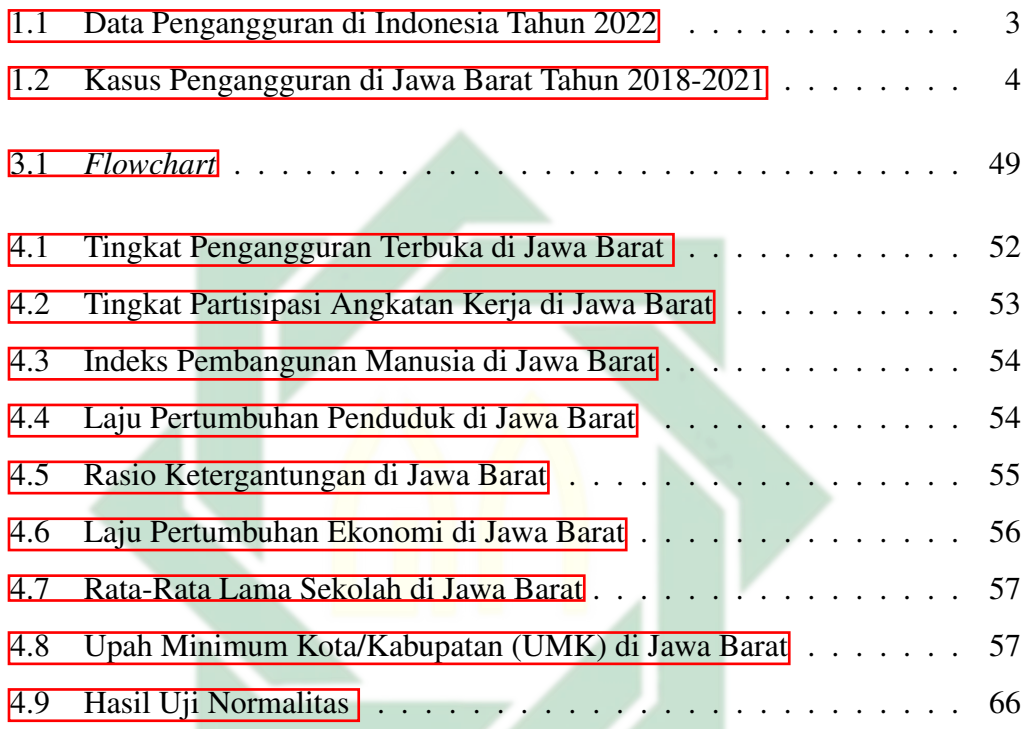

# UIN SUNAN AMPEL SURABAYA

#### BAB I

## PENDAHULUAN

#### <span id="page-12-0"></span>1.1. Latar Belakang Masalah

Sebagai bagian dari negara berkembang, Indonesia masih mengupayakan untuk terus berprogres dalam membangun perekonomian sebagai salah satu faktor untuk mensejahterakan rakyatnya. Terdapat empat pondasi sebagai bagian terbentuknya pembangunan ekonomi yang kuat yaitu penanganan kemiskinan, kemajuan, berubahnya perekonomian, dan berubahnya dari agraris menuju ke industrial. Setiap pondasi digunakan pemerintah sebagai upaya agar dapat menguatkan perekonomian dan berharap adanya suatu pergantian dalam struktural perekonomian di Indonesia sebagai syarat untuk tumbuhnya ekonomi yang berkesinambungan (Hukom, 2014).

Kemiskinan adalah suatu masalah yang perlu perhatian khusus dari pemerintah Indonesia, hal tersebut merupakan sebuah permasalahan bagi masayarakat untuk memenuhi ekonomi pokok sebagai usaha mempertahankan hidup dan sebagai penghambat masyarakat untuk bisa hidup dengan sejahtera. kemiskinan memiliki hubungan yang erat dengan masalah pengangguran yang ada di kehidupan masyarakat, dengan adanya peningkatan masyarakat yang menganggur atau tidak mempunyai pekerjaan maka akibat yang terjadi akan sejalan dengan meningkatnya masyarakat yang berstatus miskin di Indonesia (Mulyadi, 2016).

Pengangguran dapat diartikan sebagai seseorang yang tidak melakukan

sesuatu kesibukan yang dapat mendatangkan uang, namun pengangguran dapat diartikan juga sebagai seseorang yang ingin mencari sebuah pekerjaan ataupun seseorang yang sudah mempunyai pekerjaan akan tetapi pekerjaan tersebut tidak selalu ada dan seseorang yang ingin berwirausaha sehingga masih perlu waktu untuk merencanakannya juga termasuk sebagai kalangan yang masih belum bekerja atau pengangguran (Fahri, 2019). Menurut Indriani (2018), penyebab terjadinya pengangguran yaitu masalah krisis perekonomian dan politik. Kasus naiknya pertumbuhan penduduk juga menyebabkan semakin naik juga tenaga kerja yang ada sehingga menyebabkan semakin kecilnya kemungkinan untuk mendapatkan pekerjaan baru. Dijelaskan pula bahwa hasil produksi dapat berpengaruh dengan penghasilan yang diterima, sehingga yang diperlukan suatu perusahaan dari kualitas seorang tenaga kerja yang dapat dilihat dari pendidikan, kemampuan dalam bekerja, kesehatan, dan lain-lain.

Indikator yang digunakan sebagai pengukuran terhadap kasus pengangguran pada daerah tertentu disebut dengan tingkat pengangguran terbuka. TPT dapat didefinisikan sebagai hasil persentase dari jumlah kalangan yang menganggur atas total dari angkatan kerja yang ada. Disebut sebagai angkatan kerja dan punya cukup umur untuk bekerja apabila seseorang sudah berumur lebih dari 15 tahun (Ardian, 2021). Indonesia sendiri menjadi negara dengan kasus tingkat pengangguran terbuka terbanyak ke 59 dari 100 negara di tahun 2022 dan hal tersebut ditunjukkan dari angka pengangguran pada bulan Agustus 2022 sebesar 58,6%. Namun pada tahun 2022 tercatat tingkat pengangguran terbuka di Indonesia berikut.

<span id="page-14-0"></span>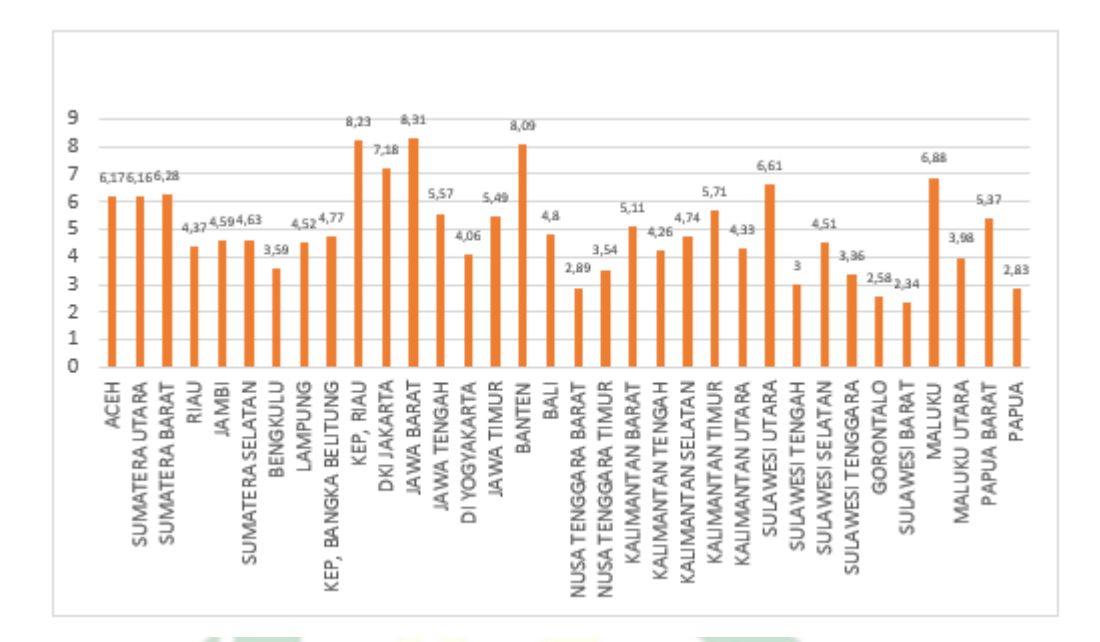

Gambar 1.1 Data Pengangguran di Indonesia Tahun 2022

Pada Gambar [\(1.1\)](#page-23-0) dapat dilihat bahwa jumlah pengangguran di setiap provinsinya di Indonesia pada bulan Agustus tahun 2022. Tingkat pengangguran tertinggi di Indonesia telah didapati pada provinsi Jawa Barat sebesar 8,31%, sedangkan kasus pengangguran terkecil berada pada provinsi Sulawesi Barat dengan nilai 2,34%. Sehingga diperlukannya perhatian khusus pemerintah untuk menanggulangi kasus pengangguran di jawa barat, hal tersebut diperkuat dengan kasus pengangguran di Jawa Barat di tahun sebelumnya yang di tunjukkan pada gambar berikut.

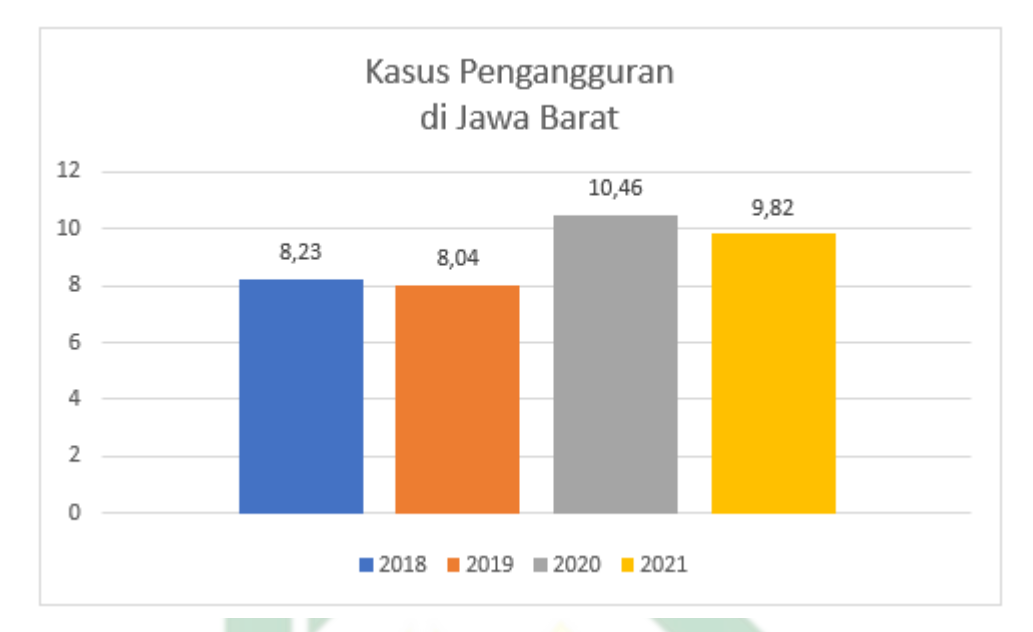

Gambar 1.2 Kasus Pengangguran di Jawa Barat Tahun 2018-2021

Kasus pengangguran di Jawa Barat pada tahun 2018-2022 yang relatif besar, pada gambar [\(1.2\)](#page-24-0) bahwa terdapat kenaikan yang sangat signifikan pada tahun 2020 dengan presentase 10,46. Kemudian kasus pengangguran turun namun tidak signifikan pada 2021, sedangan pada 2022 yang telah dipaparkan menurun dari tahun sebelumnya sebesar 8,31%. Namun hal tersebut tidak dapat dipungkiri bahwa Jawa Tengah pada tahun 2022 menjadi wilayah dengan kasus pengangguran terbanyak di Indonesia, untuk itu diperlukanya usaha untuk bisa mengatasi kasus tersebut dengan menganalisis faktor yang berhubungan langsung di masyarakat pada kasus pengangguran.

Di dalam islam, Allah SWT telah berfirman bahwa semua makhluk di muka bumi akan dijamin rizkinya termasuk dengan pekerjaan dan tidak ada satu makhluk pun yang akan kekurangan atas rizki-Nya serta dianjurkan untuk tetap berusaha. Namun pada kenyataannya masih banyak manusia yang belum bisa mewujudkan sesuatu yang diinginkan, sehingga dapat menyebabkan tingginya kasus pengangguran yang ada di provinsi Jawa Barat. Allah SWT telah memberikan jaminan rezeki untuk setiap makhluk yang ada dibumi, namun sebagai manusia tentunya harus tetap berusaha (ikhtiyar) untuk mencapai apa yang diinginkan. Adapun firman Allah SWT tersebut pada surah Hud ayat 6.

Artinya: "Dan tidak satupun makhluk bergerak (bernyawa) di bumi melainkan semuanya dijamin Allah rezekinya. Dia mengetahui tempat kediamannya dan tempat penyimpanannya. Semua (tertulis) dalam Kitab yang nyata (Lauh Mahfuzh)." Surah Hud ayat 6.

Dari ayat diatas menjelaskan bahwa Allah telah memberikan jaminan rezeki setiap makhluk¬Nya. Termasuk seluruh hewan yang merayap yang ada di bumi, dari yang berukuran kecil maupun besar, yang berada di darat ataupun yang ada di laut. Kemudian terdapat pula hadis yang menjelaskan tentang pentingnya untuk bertawakkal kepada Allah SWT sebagaimana yang telah diriwayatkan oleh At-Tirmidzi berikut.

> لَوْ أَنَّكُمْ كُنْتُمْ تَوَ كِّلُوْنَ عَلَى اللَّهِ حَقَّ تَوَكَّلِهِ، لَرُزِقْتُم كَمَا تُرْزَقُ الطَّيْرُ، تَغْدُو خِمَاصَا وَتَرُوْحُ بطَانًا

Artinya: "Sungguh, seandainya kalian bertawakkal kepada Allah sebenar-benar tawakkal, niscaya kalian akan diberi rizki sebagaimana rezeki burung-burung. Mereka berangkat pagi-pagi dalam keadaan lapar, dan pulang sore hari dalam keadaan kenyang." (HR At-Tirmidzi)

<span id="page-17-0"></span>Dari hadis diatas dijelaskan bahwa sebagai manusia penting untuk selalu bertawakkal dan melakukan hal tersebut dengan penuh kesungguhan hati, maka allah akan memberikan rizki kepada semua makhluknya.

Provinsi dengan penyumbang angka pengangguran terbanyak di tahun 2022 yaitu Jawa Barat, dengan letak Provinsi di Pulau Jawa dan memiliki wilayah paling luas ke-5 diantara provinsi lainnya. Jawa Barat memiliki luas wilayah sebesar 35.377,76 km2 dengan wilayah terbesar di duduki oleh kabupaten Garut dan jumlah penduduk di tahun 2019 di Jawa Barat sebanyak 48,68 juta jiwa dan di tahun 2022 meningkat sebanyak 8 juta jiwa. Hal tersebut menjadi permasalahan yang terjadi ketika total keseluruhan luas wilayah akan tetap setiap tahunnya, tetapi jumlah penduduk akan terus mengalami pertambahan seiring pergantian tahun yang bisa membawa dampak meningkatnya kepadatan penduduk di Jawa Barat. Dengan adanya peningkatan penduduk, maka akan erat kaitannya dengan bertambahnya jumlah angkatan kerja di tahun 2022 bertambah sebanyak 83.454 jiwa dibanding dengan tahun sebelumnya yang kemudian tidak diikuti dengan lapangan pekerjaan yang cukup akan berakibat bertambahnya tingkat pengangguran terbuka. Pada Provinsi Jawa Barat terjadi pertambahan pada kasus Tingkat Pengangguran Terbuka pada tahun 2020 sebesar 2.22% dibandingkan pada tahun sebelumnya, tetapi pada tahun 2021-2022 mengalami penurunan yang tidak signifikan. Kasus Tingkat Pengangguran Terbuka dengan presentase yang cukup tinggi dapat membuktikan bahwasannya tenaga kerja di Jawa Barat tidak siap untuk menyikapi tantangan *ASEAN Economic Community (AEC)* (BPS, 2022).

Sebagai alternatif, untuk mengatasi permasalahan yang terjadi. Perlu dilakukan analisis sebagai penentuan faktor apa sajakah yang dapat mempengaruhi Tingkat Pengangguran Terbuka. Terdapat beberapa faktor yang diduga dapat <span id="page-18-0"></span>mempengaruhi tingkat pengangguran terbuka diantarannya tingkat partisipasi angkatan kerja, rasio ketergantungan, upah minimum, jumlah penduduk, inflasi, indeks pembangunan manusia, angka partisipasi kasar (Pratiwi et al., 2019), rata-rata lama sekolah, produk domestik regional bruto, dan pertumbuhan ekonomi (Yuniar, 2022).

Metode yang bisa dipergunakan dalam analisis faktor diantaranya regresi linier (Syahidin, 2021), regresi linier berganda (Fitriyah et al., 2021), regresi data panel (Latuconsina, 2017), *Geographically Weighted Regression* (GWR) (Daulay, 2023), *Geographically Weighted Poisson Regression* (GWPR) (Karima et al., 2021), *Spatial Autoregressive* (SAR) (Merdekawaty et al., 2016), *Spatial Durbin Model* (SDM) (Ramadani et al., 2013), *Regresi Nonparametrik Spline* (Arjun et al., 2019), *Regresi Semiparametrik Spline* (Ishaq et al., 2016), Regresi Logistik Ordinal (Rachman et al., 2020), Regresi Logistik Biner (Wardana and Sari, 2020), *Multivariate Adaptive Regression Spline* (MARS) (Andani and Murni, 2020), dan lain sebagainya.

Dari beberapa metode analisis faktor yang telah dipaparkan, dipilih metode analisis regresi data panel sebagai acuan pada proses perhitungan. Regresi data panel dipilih karena dianggap metode terbaik yang dipergunakan sebagai deteksi dan mengukur pengaruh yang tidak dapat ditemukan pada data *cross section* maupun *time series* (Astuti, 2018). Kemudian Kelebihan lain yang ada pada metode regresi data panel daripada metode lainnya yaitu dapat digunakan sebagai alat pengontrol heterogenitas objek yang diamati, menghasilkan kolinearitas yang kecil antar variabelnya, dapat melakukan identifikasi pada data yang berkarakteristik time series dan *cross section*, serta mampu menurunkan ataupun meniadakan bias yang terjadi dari gabungan beberapa data *cross section* (Sirait,

<span id="page-19-0"></span>2017).

Beberapa penelitian sebelumnya yang membahas tentang metode regresi data panel diantaranya penelitian yang dilakukan oleh Zarkasi et al. (2021) dengan kasus indeks pembangunan manusia di Kalimantan menggunakan regresi data panel dan didapatkan hasil koefisien determinasinya sebesar 99.54%. Sisnita and Prawoto (2017) melakukan penelitian dengan kasus TPT dengan metode *panel regression*, data diambil pada tahun 2009-2015 dengan hasil koefisien determinasinya sebesar 77.1%. Kemudian terdapat penelitian yang menggunakan metode yang sama namun dengan topik analisis konsumsi energi di Indonesia, kemudian didapatkan nilai determinasinya sebesar 97.59% (Srihandianti et al., 2016). Berdasar pada penelitian tersebut di dapatkan bahwa regresi data panel secara efektif mampu menjelaskan faktor-faktor yang berpengaruh dengan rata-rata sebesar 91.41% terhadap variabel terikat.

Melihat kondisi tingkat pengangguran terbuka di wilayah Jawa Barat dan efektivitas metode regresi data panel, maka peneliti tertarik untuk melakukan analisis seberapa besar pengaruh variabel independen terhadap kasus tingkat pengangguran terbuka di Jawa Barat memakai metode regresi data panel.

#### 1.2. Rumusan Masalah

Berdasarkan dari permasalahan yang telah menjadi pembahasan di latar belakang, perumusan masalah pada penelitian berikut ini.

- R-A

- 1. Bagaimana bentuk model Regresi Data Panel terhadap kasus tingkat pengangguran terbuka di Jawa Barat?
- 2. Berapa besar kontribusi variabel bebas dalam menjelaskan kasus tingkat pengangguran terbuka di Jawa Barat?

8

#### <span id="page-20-0"></span>1.3. Tujuan Penelitian

Berdasarkan rumusan masalah yang sudah dipaparkan, maka dari itu didapatkan tujuan penelitian sebagai berikut.

- 1. Dapat mengetahui bentuk model Regresi Data Panel terhadap kasus tingkat pengangguran terbuka di Jawa Barat.
- 2. Dapat mengetahui besar kontribusi variabel bebas dalam menjelaskan kasus tingkat pengangguran terbuka di Jawa Barat.

#### 1.4. Manfaat Penelitian

Pemanfaatan yang diinginkan dengan adanya penelitian ini yaitu dapat melihat beberapa faktor yang dapat mempengaruhi tingkat pengangguran terbuka di Jawa Barat dengan menggunakan regresi panel. Selanjutnya hasil perhitungan yang didapat dari penelitian dapat digunakan sebagai sebuah pengarahan ataupun solusi untuk menekan presentase tingkat pengangguran terbuka di kabupaten/kota di Jawa Barat, maka dari itu pemerintah dapat menggunakan penelitian ini sebagai acuan sebagai pengambilan keputusan untuk mengatasi permasalahan ketenagakerjaan agar dapat terselesaikan dengan tepat.

#### 1.5. Batasan Masalah

Batas permasalahan yang digunakan untuk mengatasi perlebaran topik ataupun permasalahan yang akan di teliti, maka dari itu ditetapkan batas masalah berikut.

1. Data yang digunakan mengenai Tingkat Pengangguran Terbuka pada tahun 2018 sampai 2022 di 27 kabupaten/kota di provinsi Jawa Barat.

<span id="page-21-0"></span>2. Faktor-faktor yang diduga memiliki pengaruh terhadap tingkat pengangguran terbuka diantarannya tingkat partisipasi angkatan kerja, rasio ketergantungan, upah minimum, jumlah penduduk, inflasi, indeks pembangunan manusia, angka partisipasi kasar, rata-rata lama sekolah, produk domestik regional bruto, dan laju pertumbuhan ekonomi.

#### 1.6. Sistematika Penulisan

Sistematika penulisan dipergunakan sebagai pengetahuan pada tahapan penelitian, sistematika pada penulisan ini terbagi atas 5 bab berikut.

#### 1. BAB I PENDAHULUAN

Bab 1 berisikan tentang penjabaran pendahuluan dengan beberapa bagian seperti latar belakang masalah, rumusan masalah, tujuan penelitian, manfaat penelitian, batasan masalah, serta sistematika penulisan.

#### 2. BAB II TINJAUAN PUSTAKA

Bab II berisikan tentang penjabaran tinjauan pustaka dengan teori yang memiliki relevansi dengan topik yang sedang di teliti, sehingga di pecah menjadi beberapa bagian diantaranya Tingkat Pengangguran Terbuka dengan beberapa faktor yang digunakan di dalam penelitian ini. Regresi Data Panel yang didalamnya ada beberapa model diantaranya *Common Effect Model (CEM), Fixed Effect Model (FEM),* dan *Random Effect Model (REM)*. Selanjutnya dilakukan pemilihan model dengan *uji chow, uji hausman*, serta *uji lagrange multiplier*. Untuk proses pengujian ketepatan model dilakukan dengan uji serentak, uji parsial, dan uji determinasi. sedangkan untuk uji asumsi ketepatan model dilakukan dengan beberapa uji diantaranya *uji multikolinieritas, uji normalitas, uji autokorelasi, uji heteroskedastisitas*.

#### 3. BAB III METODE PENELITIAN

Bab III berisikan tentang penjabaran metode penelitian seperti jenis penelitian, sumber data yang digunakan, serta tahapan penelitian.

#### 4. BAB IV HASIL DAN PEMBAHASAN

BAB IV berisikan tentang hasil dan pembahasan dari penelitian, dimana terdapat analisis tiga estimasi parameter yang nantinya akan dipilih satu terbaik, kemudian dilakukan analisis uji asumsi dan signifikansi model. Kemudian menghitung koefisien determinasi dan menganalisis variabel yang dapat berkontribusi secara signifikan.

#### 5. BAB V PENUTUP

BAB V berisikan tentang kesimpulan berdasar pada hasil analisis yang telah didapatkan pada bab sebelumnya, melakukan ringkasan dan menjawab rumusan yang telah ditentukan. Kemudian memberi saran dan masukan terkait masalah variabel data pada kasus tingkat pengangguran terbuka.

# uin sunan ampel URABAYA

### BAB II

## TINJAUAN PUSTAKA

#### <span id="page-23-0"></span>2.1. Tingkat Pengangguran Terbuka

Pengangguran adalah suatu keadaan pada seseorang yang sudah memasuki usia angkatan kerja dan mengharapkan agar dapat memperoleh pekerjaan namun hal tersebut sulit untuk dicapai. Faktor umum yang menyebabkan tingginya pengangguran diantaranya keinginan untuk mencari pekerjaan yang lebih baik sehingga memilih menganggur, banyaknnya perusahaan yang menggunakan alat produksi yang tidak memerlukan karyawan yang terlalu banyak, serta kurangnya kualitas sumber daya manusia yang ada dalam memenuhi sistem tenaga kerja yang ada di indonesia. Kemudian pada kasus pengangguran terdapat berbagai ciri yang dapat dikategorikan diantaranya yaitu pengangguran terbuka, pengangguran tersembunyi, pengangguran bermusim, dan setengah menganggur (Zahara, 2019).

Tingkat pengangguran adalah salah satu tujuan pembangunan yang paling penting dan harus dilakukan upaya untuk menurunkan kasus pengangguran serta penilaian dalam hal tersebut ditandai dengan berbagai macam parameter. Indikator yang digunakan pada kasus pengangguran adalah tingkat pengangguran terbuka. TPT adalah perbandingan diantara angka orang yang sedang mencari kerja dengan jumlah karyawan, dan salah satu kondisi tersebut dialami oleh golongan masyarakat yang bisa dikatakan angkatan kerja pada usia >15 tahun, dan tidak mendapatkan pekerjaan yang diinginkannya (Noviatamara et al., 2019).

<span id="page-24-0"></span>Perhitungan TPT menggunakan prsamaan berikut (Astuti, 2018).

$$
TPT = \frac{Jumlah Pengangguran}{Jumlah Angkatan Kerja} \times 100\%
$$
\n(2.1)

Permasalahan pengangguran masih jadi hal yang susah untuk di pecahkan pada beberapa negara berkembang. Penyebabnya karena keadaan ekonomi negara, peraturan yang telah ditetapkan oleh pemerintah telah merugikan masyarakat, berpendidikan rendah disertai tidak adanya keterampilan yang dimiliki, terbatasnya tempat pekerjaan yang tersedia disertai banyaknya angkatan kerja, keterampilan yang telah dimiliki tidak sesuai pada peluang kerja yang ada, serta kejadian pengangguran akan berbanding lurus dengan pemecatan pada suatu pekerjaan dengan sebab penutupan pada perusahaan tersebut sehingga tidak memerlukan karyawan dan dilakukannya pemberhentian sepihak (Ishak, 2018).

Berdasarkan pada faktor-faktor yang telah dijelaskan, tidak menutup kemungkinan terdapat faktor lainnya yang mungkin dapat mempengaruhi Tingkat Pengangguran Terbuka (TPT) berikut.

1. Tingkat Partipasi Angkatan Kerja (TPAK)

Tingkat Partisipasi Angkatan Kerja (TPAK) yaitu suatu hal yang berhubungan dengan Penduduk dengan usia kerja (15 tahun ke atas) aktif terlibat dalam kehidupan kerja, yang sedang melakukan pekerjaannya, maupun yang sedang memilih pekerjaan dan melakukan persiapan kegiatan usaha. Kuantitas ini adalah indikasi yang relatif dari sumber daya tenaga kerja yang terdapat dalam proses pembuatan barang dan jasa, sehingga TPAK dapat dihitung menggunakan persamaan berikut (Amalia and Ratnasari, 2018).

$$
TPAK = \frac{JumlahAngkatan Kerja}{JumlahPendudukUsiaKerja} \times 100\%
$$
 (2.2)

Dari persamaan [\(2.2\)](#page-34-0) dapat di lihat apabila tenaga kerja yang berusia produktif atau berusia >15 tahun mengalami kenaikan yang akan berakibat tingginya jumlah angkatan kerja dan sebaliknya jika tenaga kerja pada usia produktif mengalami penurunan dan kemudian akan terjadi penurunan pula pada angka partisipasi angkatan kerja. TPAK sendiri dapat memperlihatkan patokan dari masyarakat yang berusia yang aktif dalam angkatan kerja dari yang sudah bekerja hingga yang belum mendapatkan pekerjaan dan sedang mencari (Putra, 2021).

2. Indeks Pembangunan Manusia (IPM)

Kurangnya mutu dari sumber daya manusia menyebabkan rendahnya seseorang berpeluang besar dalam mendapatkan pekerjaan sesuai kemampuan dan keahliannya, SDM sendiri berkaitan erat dengan indeks pembangunan manusia atau biasa disebut dengan IPM. Kualitas IPM yang rendah akan berbanding lurus dengan keproduktifan dari para kerja yang juga mengalami penurunan. Indeks pembangunan manusia didefinisikan sebagai pengukuran yang dipergunakan untuk mencapai pembangunan manusia didasarkan pada berbagai aspek dasar untuk taraf hidup yang berkualitas. Aspek dasar yang digunakan sebagai pengukuran indeks pembangunan manusia diantaranya aspek pencapaian usia yang panjang, penduduk yang melek huruf, angka partisipasi sekolah, serta lamanya bersekolah. *United Nations Development Programme (UNDP)* berpendapat bahwa pada IPM terdapat tiga faktor yang dapat mempengaruhi capaian di negara dalam pembangunan manusianya, tiga faktor tersebut diantaranya angka harapan hidup bayi pada saat dilahirkan, indeks lama sekolah, dan melek huruf di umur diatas 15 tahun (Sukmaraga, 2019).

3. Laju Pertumbuhan Penduduk

Pertumbuhan diartikan menjadi peralihan dari beberapa populasi yang terdapat di waktu yang tidak bisa ditentukan, kemudian bisa dilakukan perhitungan total suatu individu yang ada di dalam populasi sebagai alat ukur. Menurut Mulyadi (2016) pertumbuhan pada penduduk yaitu sesuatu yang sifatnya seimbang dan dinamis diantara kekuatan yang dapat membuat pertambahan dan pengurangan jumlah penduduk. Pertumbuhan yang dapat terjadi di suatu negara disertai oleh 3 faktor yang menyebabkan adanya pertambahan dan pengurangan jumlah penduduk diantaranya adanya kasus ibu yang melahirkan (fertilitas), kasus kematian (mortalitas), serta adanya penduduk yang dapat dilakukan dengan melakukan perpindahan dari satu tempat ke lainnya (migrasi) (Asman, 2020).

Tingginya jumlah penduduk yang berakibat pada naiknya jumlah pengangguran terbuka dan berhubungan erat pada naiknya jumlah penduduk serta kurangnya lapangan pekerjaan. Apabila jumlah penduduk mengalami peningkatan maka yang terjadi yaitu jumlah angkatan kerja juga akan mengalami kenaikan, dan hal tersebut menyebabkan terus meningkatnya jumlah pengangguran. Laju pertumbuhan dapat dihitung dengan rumusan umum berikut (Astuti, 2018).

$$
r = \left(\frac{P_t}{P_0}\right)^{\frac{1}{t}} - 1\tag{2.3}
$$

dimana:

- $r =$ Laju tumbuhnya penduduk
- $P_t$  = Total dari penduduk pada tahun ke-t
- $P_0$  = Total penduduk pada tahun pertama
- $t =$  periode
- 4. Rasio Ketergantungan

Rasio ketergantungan yaitu sebagai alat ukur yang bisa digunakan untuk melihat keadaan perekonomian di suatu negara yang bisa digolongkan negara tersebut maju atau masih dalam tahap berkembang. Rasio ketergantungan yang semakin tinggi bisa menyebabkan semakin tinggi pula beban yang diterima oleh penduduk yang bekerja dalam pembiayaan hidup untuk penduduk yang belum bekerja ataupun yang sudah tidak bekerja, dan sebaliknya jika rasio ketergantungannya rendah maka beban yang diterima seseorang akan semakin rendah pula. Tingginya pengangguran juga dapat menyebabkan pula rasio ketergantungan semakin naik, sehingga pemerintah perlu menanggulangi masalah tersebut agar tidak menyebabkan masalah-masalah yang lainnya. rasio ketergantungan bisa dirumuskan van ampel berikut (Amalia, 2019).

$$
DR = \frac{P_{(0-14)} + P_{(65+)}}{P_{(15-64)}} \times 100\%
$$
\n(2.4)

dimana:

DR = Rasio Ketergantungan

 $P_{(0-14)}$  = Total penduduk yang berusia muda

 $P_{(65+)}$  = Total penduduk yang berusia tua

 $P_{(15-64)}$  = Total penduduk yang berusia produktif

5. Rata-rata Lama Sekolah

<span id="page-28-0"></span>Rata-rata lama sekolah yaitu total waktu yang telah dipergunakan seseorang untuk menempuh pendidikan di bangku sekolah. Sehingga diharapkan tidak akan terjadi penurunan rata-rata lama sekolah, namun nyatanya masih banyak masih banyak penduduk yang berumur >25 tahun yang tidak melanjutkan pendidikannya (Mahendra et al., 2018). Kualitas pendidikan sendiri memiliki suatu peranan yang bisa membuat keterampilan menjadi lebih baik lagi dan hal tersebut telah diakui di seluruh negara lainnya. Suatu pencapaian yang didapat selama menempuh pendidikan tujuannya tidak hanya untuk menambah keterampilan dan memperluas pengetahuan sebagai wujud meningkatkan pembangunan manusia saja, namun pendidikan bisa menjadi tolak ukur kualitas seseorang. Sehingga semakin banyak tingkatan pendidikan yang dapat dilalui maka semakin bagus kemampuan serta memiliki kesempatan kerja yang lebih luas yang berdampak pada penurunan kasus pengangguran, namun sebaliknya jika seseorang tidak memiliki kualitas dalam diri maka hal yang terjadi pastinya sulitnya lapangan kerja karena keterampilan yang dimiliki terbatas (Ramiayu, 2019).

6. Laju pertumbuhan ekonomi

Pertumbuhan ekonomi adalah suatu perkara yang melibatkan perekonomian di dalamnya, hal tersebut bisa jadi penyebab produksi dalam negri dalam hal barang dan jasa meningkat. Sehingga produksi yang ada akan bertambah dan diikuti dengan kualitas serta teknologi yang terus menerus mengalami perkembangan, hal tersebut diharapkan bisa membuat semua tenaga kerja terserap serta tingkat pengangguran berkurang. Namun nyatanya pertumbuhan ekonomi yang terjadi tidak selalu selaras dengan meningkatnya produksi sehingga membuat tingkat pengangguran yang terus menerus naik.

<span id="page-29-0"></span>Laju pertumbuhan dapat diukur melalui angka Produk Domestik Regional Bruto yang berhubungan terbalik dengan tingkat pengangguran, berarti bahwa apabila laju pertumbuhan ekonomi meningkat maka dari itu tingkat pengangguran akan berakibat penurunan dan sebaliknya apabila terdapat penurunan terhadap laju pertumbuhan ekonomi yang mengakibatkan naiknya tingkat pengangguran. laju pertumbuhan ekonomi dapat dilakukan perhitungan pada perumusan sberikut (Chalid and Yusuf, 2017).

$$
PE = \frac{\text{PDBt} - \text{PDBt} - 1}{\text{PDBt} - 1} \times 100\%
$$
 (2.5)

dimana:

 $PE$  = Pertumbuhan ekonomi  $PDB = Angka$  Produk Domestik Bruto  $t =$  waktu (tahun)

7. Upah Minimum Kabupaten/Kota (UMK)

Peraturan yang mengatur tentang upah minimum tertuang pada UU tenaga kerja No. 13 Tahun 2000, Bab 1 pasal 1 ayat 30 yang dinyatakan pemberian upah pada pekerja dan hal itu merupakan hak yang harus diterima berupa uang dari perusahaan kepada pekerja sebagai imbalan, namun upah yang dibayar seimbang dengan kontrak kerja yang telah disetujui oleh kedua belah pihak. Upah minimum kabupaten/kota (UMK) merupakan upah yang diberikan setiap bulannya dari yang paling terendah terdiri dari upah utama dan tunjangan yang hanya diberlakukan di wilayah kabupaten/kota (Amalia and Ratnasari, 2018).

Namun tidak bisa terhindarkan bahwa di Indonesia masih banyak perusahaan yang tidak memenuhi upah minimum daerah yang menyebabkan <span id="page-30-0"></span>naiknya tingkat pengangguran, penyebabnya karena kurangnya perusahaan yang sudah mengikuti peraturan yang telah disepakati pemerintah dan memberikan upah dibawah UMK serta tidak sebanding dengan jam kerja sehingga tidak dapat memenuhi kebutuhan harian. Untuk itu banyak yang memilih untuk menganggur dan mencari peluang ke perusahaan yang sudah memenuhi upah UMK dan hal itu menyebabkan tingginya pengangguran karena memilih untuk menganggur (Rukmana, 2019).

#### 2.2. Regresi data panel

Analisis regresi data panel merupakan penstrukturan data yang berbentuk data panel. Pada umumnya parameter pendugaan untuk menganalisis regresi menggunakan data *cross section* dijalankan dengan pendugaan terkecil metode kuadrat yang disebut *Ordinary Least Square* (OLS). Metode *panel regression* akan menghasilkan estimasi yang *Best Linear Unbiased Estimation* (BLUE). Regresi data panel merupakan gabungan dari data *cross section* dan *time series*. *Time-series* sendiri ialah data yang mengacu pada deret dengan variabel lebih dari satu yang akan dipelajari pada satu pengamatan dalam jangka waktu yang khusus. Sedangkan pada data *cross section* yaitu proses pengkajian pada unit dalam suatu waktu. Jadi dapat diartikan juga bahwa data panel adalah beberapa data individu yang serupa dan dapat teramati dalam periode waktu yang khusus. Jika jumlah satuan waktu yang serupa pada setiap individunya, maka data disebut panel berimbang. Jika sebaliknya, jumlah satuan waktu yang beda untuk setiap individu, maka itu disebut panel tidak seimbang. Model regresi panel dapat dihitung dengan persamaan sebagai berikut (Zulfikar, 2018).

$$
Y_{it} = \beta_{0it} + \beta_1 X_{1it} + \beta_2 X_{2it} + \dots + \beta_k X_{kit} + \epsilon_{it}
$$
 (2.6)

Dengan:

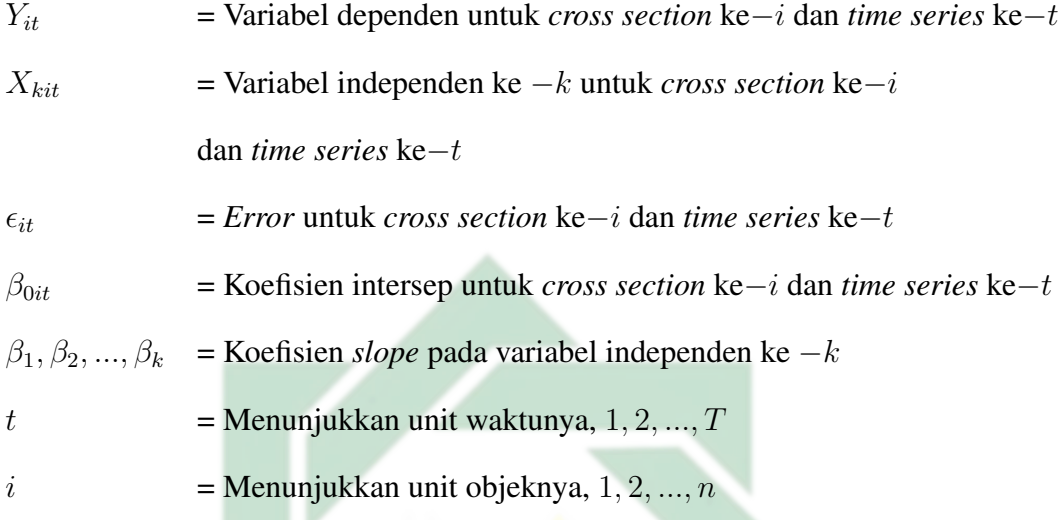

#### 2.3. Estimasi Model

Saat memperkirakan model regresi untuk data panel, ada beberapa peluang yang timbul dari probabilitas pada slope dan intersepnya berlainan untuk setiap dilakukanya pengamatan pada individu dalam waktu tidak tentu (Astuti, 2018) peluang yang dapat timbul diantaranya.

- 1. Diasumsikan bahwa slope dan intersep konstan terhadap individu dan waktunya
- 2. Diasumsikan bahwa slope konstan namun intersepnya berlainan untuk setiap individunya
- 3. Diasumsikan bahwa slope konstan namun masing-masing memiliki intersep yang berlainan pada waktu dan individunya.
- 4. Diasumsikan bahwa slope dan intersepnya berlainan untuk waktu dan individunya.

<span id="page-32-0"></span>5. Diasumsikan bahwa slope dan intersepnya berlainan antara waktu individunya.

Saat melakukan estimasi model regresi data panel, ada 3 Pendekatan yang dapat digunakan antara lain CEM, FEM, dan REM berikut.

#### 2.3.1. *Common Effect Model (CEM)*

*Common Effect Model (CEM)* didefinisikan sebagai pemodelan yang sangat biasa dari model yang lain, hal tersebut terjadi karena model menggunakan penggabungan data *time series* dan *cross section* dengan digunakannya estimasi *regresi Ordinary Least Square* atau biasa disebut dengan OLS. Model CEM sendiri diasumsikan bahwasanya pembeda antara waktu dan individu dapat dihiraukan dari proses penyatuan diantara data *cross section* dan *time series*. Namun hal tersebut memunculkan masalah yang bisa didapati pada model CEM tentang asumsi bahwa adanya konsistensi antara intersep dan slope di setiap waktu serta individunya, sehingga pembenaran itu akan berakibat besaran pada intersep dan slope pada model regresi tidak terjadi perubahan di setiap waktu dan individunya. *Model Common Effect Model (CEM)* dapat didekati dengan persamaan berikut (Erlangga, 2018). R A B A Y A

$$
Y_{it} = \beta_0 + \beta_1 X_{1it} + \beta_2 X_{2it} + \dots + \beta_k X_{kit} + \epsilon_{it}
$$
 (2.7)

Dengan:

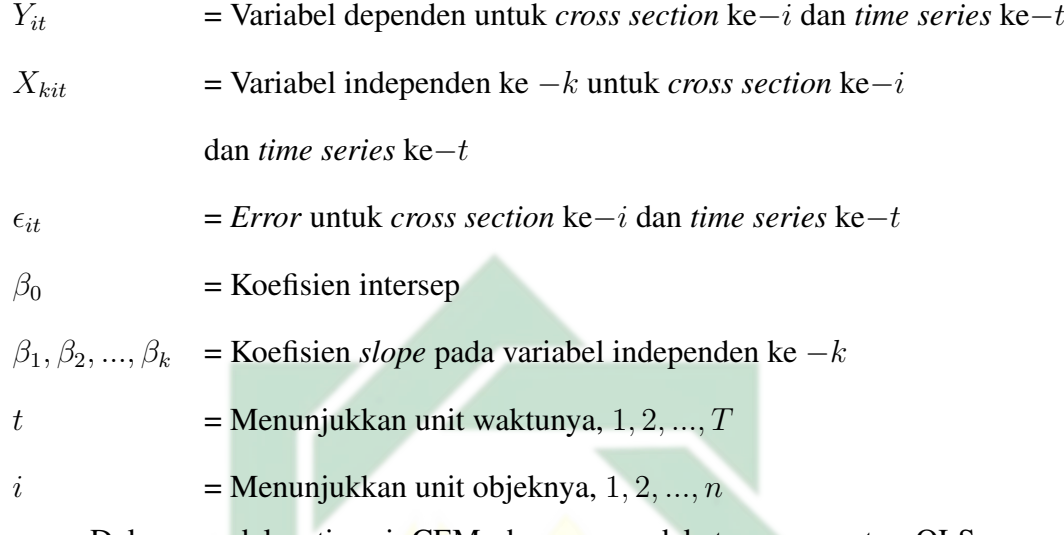

Dalam model estimasi CEM dengan pendekatan parameter OLS yang dipergunakan sebagai alat diperkirakannya model data regresi panel. Pada persamaan [\(2.7\)](#page-41-0) telah diketahui persamaan pada model CEM kemudian akan disederhanakan berikut ini.

$$
Y = \beta X + \epsilon \tag{2.8}
$$

Dimana,

$$
\begin{bmatrix} Y_1 \\ Y_2 \\ \vdots \\ Y_n \end{bmatrix} = \begin{bmatrix} \beta_0 \\ \beta_1 \\ \vdots \\ \beta_k \end{bmatrix} \begin{bmatrix} 1 & X_{11} & \cdots & X_{k1} \\ 1 & X_{12} & \cdots & X_{k2} \\ \vdots & \vdots & \vdots & \vdots \\ 1 & X_{1n} & \cdots & X_{kn} \end{bmatrix} + \begin{bmatrix} \epsilon_1 \\ \epsilon_2 \\ \vdots \\ \epsilon_n \end{bmatrix}, \qquad (2.9)
$$

<span id="page-34-0"></span>Dengan:

Y = Vektor pada variabel terikatnya dengan ukuran  $n * 1$ X = Matriks pada variabel bebasnya dengan ukuran  $n * (K + 1)$  $\beta$  = Vektor pada Koefisien regresi dengan ukuran  $(K + 1) * 1$  $\epsilon$  = Vektor pada error dengan ukuran  $n * 1$ 

Berdasar pada persamaan [\(2.8\)](#page-42-0), dituliskan persamaan *error* berikut.

$$
\epsilon = Y - \beta X \tag{2.10}
$$

Berdasar pada Persamaan [\(2.10\)](#page-43-0) selanjutnya membentuk persamaan untuk meminimumkan fungsi kuadrat *error* berikut ini.

$$
\epsilon^{T} \epsilon = (Y - X\beta)^{T} (Y - X\beta)
$$
  
=  $(Y^{T} - \beta^{T} X^{T})(Y - X\beta)$   
=  $Y^{T}Y - Y^{T} X\beta - \beta^{T} X^{T} Y + \beta^{T} X^{T} X\beta$  (2.11)  
=  $Y^{T}Y - \beta^{T} X^{T} Y - \beta^{T} X^{T} Y + \beta^{T} X^{T} X\beta$   
=  $Y^{T}Y - 2\beta^{T} X^{T} Y + \beta^{T} X^{T} X\beta$ 

Setelah meminimumkan kuadrat *error*, selanjutnya mencari turunan pertama dari β dan disamadengankan nol. Sehingga didapatkan persamaan berikut.

$$
\frac{\partial \epsilon^T \epsilon}{\partial \beta} = 0
$$
\n
$$
\frac{\partial Y^T Y}{\partial \beta} - \frac{\partial 2 Y^T X \beta}{\partial \beta} + \frac{\partial \beta^T X^T X \beta}{\partial \beta}
$$
\n(2.12)

Kemudian setelah didapatkan turunan pertama dari  $\beta$  dan disamadengankan nol,

didapatkan persamaan berikut.

$$
-2X^TY + X^T(X^T)^T(\beta^T)^T + \beta^T X^T X = 0
$$
  

$$
-2X^T Y + (\beta^T X^T X)^T + \beta^T X^T X = 0
$$
  

$$
-2X^T Y + \beta^T X^T X + \beta^T X^T X = 0
$$
  

$$
-2X^T Y + 2\beta^T X^T X = 0
$$
  

$$
X^T Y = \beta X^T X
$$
 (2.13)

Kemudian kedua ruas dikalikan dengan  $(X^T X)^{-1}$ , sehingga

$$
\beta(X^TX)^{-1}(X^TX) = (X^TX)^{-1}(X^TY)
$$
\n
$$
\beta^T = (X^TX)^{-1}(X^TY)
$$
\n
$$
\beta_{OLS} = (X^TX)^{-1}(X^TY)
$$
\n(2.15)

Maka didapatkan estimasi OLS pada persamaan [\(2.15\)](#page-44-0) , estimasi digunakan sebagai pendekatan model CEM *(Common Effect Model)*.

# 2.3.2. *Fixed Effect Model (FEM)*

*Fixed Effect Model (FEM)* adalah suatu model yang bisa diberikan dugaan apabila pembeda yang terjadi pada intersepnya yang terjadi disuatu persamaan, serta perbedaan antar individu yang ada namun terjadi di waktu yang sama. Model FEM sendiri berasumsi bahwasanya koefisien pada slopenya tetap diantara individu ataupun waktu. *Fixed Effect Model* mempergunakan estimasi pada variabel *dummy* yang biasa dikenal dengan *Least Square Dummy Variabels (LSDV)*. Langkah perhitungan yang dipergunakan hampir serupa dengan estimasi OLS, namun estimasi LSDV terdapat *dummy* didalamnya. Model tersebut
dipergunakan agar dapat mengetahui dan dijelaskan perbedaan pada intersepnya. Estimasi FEM dengan variabel *dummy* berikut (Zahara, 2019).

$$
Y_{it} = \beta_{0i} D_{it} + \beta_1 X_{1it} + \beta_2 X_{2it} + \dots + \beta_k X_{kit} + \epsilon_{it}
$$
 (2.16)

Dengan:

$$
Y_{it}
$$
 = Variablel dependen untuk *cross section* ke-*i* dan *time series* ke-*t*  
\n
$$
X_{kit}
$$
 = Variablel independent ke-*k* untuk *cross section* ke-*i*  
\ndan *time series* ke-*t*  
\n= Error untuk *cross section* ke-*i* dan *time series* ke-*t*  
\n
$$
\beta_{0i}
$$
 = Koefisien intersep untuk *cross section* ke-*i*  
\n
$$
D_{it}
$$
 = Variablel dummy untuk *cross section* ke-*i* dan *time series* ke-*t*  
\n
$$
\beta_1, \beta_2, ..., \beta_k
$$
 = Koefisien *slope* pada variabel independen ke-*k*  
\n= Menunjukkan unit waktunya, 1, 2, ..., *T*  
\n
$$
i
$$
 Model pada FEM menggunakan parameter LSDV (*Least Square Dummy*)

*Variabel)* yang melibatkan intersep disetiap *time series* dan *cross section*. Terdapat pembeda pada intersep yang bisa dijelaskan menggunakan variabel *dummy* berikut.

$$
\mathbf{Y} = \mathbf{D}_n \boldsymbol{\beta}_0 + \mathbf{X} \boldsymbol{\beta} + \boldsymbol{\epsilon} \qquad (2.17)
$$

Dimana,

$$
\begin{bmatrix} Y_{1t} \\ Y_{2t} \\ \vdots \\ Y_{nt} \end{bmatrix} = \begin{bmatrix} d & 0 & \cdots & 0 \\ 0 & d & \cdots & 0 \\ \vdots & \vdots & \vdots & \vdots \\ 0 & 0 & \cdots & d \end{bmatrix} \begin{bmatrix} \beta_{01} \\ \beta_{02} \\ \vdots \\ \beta_{0n} \end{bmatrix} + \begin{bmatrix} X_{11t} \\ X_{12t} \\ \vdots \\ X_{kt} \end{bmatrix} \beta + \begin{bmatrix} \epsilon_{1t} \\ \epsilon_{2t} \\ \vdots \\ \epsilon_{nt} \end{bmatrix}
$$
(2.18)

Dengan:

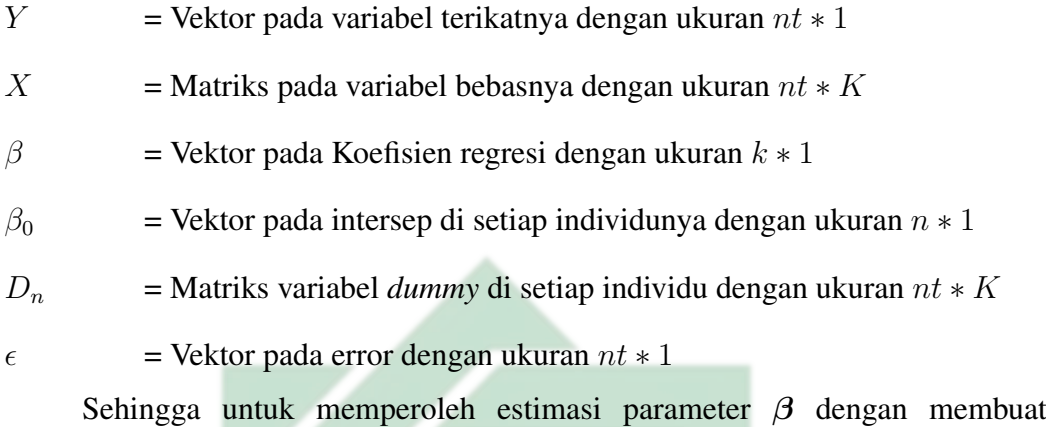

persamaan yang sama dengan persamaan [\(2.17\)](#page-45-0) dan menggunakan matriks transformasi dengan ukuran  $T \times T$  dan idempotent berikut.

$$
\mathbf{Q} = \mathbf{I}_T - T^{-1} \boldsymbol{\epsilon}^T \boldsymbol{\epsilon} \tag{2.19}
$$

Kemudian disubtitusikan persamaan [\(2.19\)](#page-46-0) pada persamaan [\(2.17\)](#page-45-0) berikut.

$$
QY = QD_n\beta_0 + QX\beta + Q_{\epsilon}
$$
  
=  $[I_T - T^{-1}\epsilon^T\epsilon] D_n\beta_0 + QX\beta + Q_{\epsilon}$   
=  $[D_n\beta_0I_T - D_n\beta_0T^{-1}\epsilon^T\epsilon] + QX\beta + Q_{\epsilon}$   
=  $[D_n\beta_0 - QD_n\beta_0T^{-1}T] + QX\beta + Q_{\epsilon}$  (2.20)  
=  $0 + QX\beta + Q_{\epsilon}$   
 $QY = QX\beta + Q_{\epsilon}$   
 $Q_{\epsilon} = QY - QX\beta$ 

Berdasar pada Persamaan [\(2.20\)](#page-46-0) selanjutnya membentuk persamaan untuk

meminimumkan fungsi kuadrat *error* berikut ini.

$$
\epsilon^{T} \epsilon = [QY - QX\beta]^{T} [QY - QX\beta]
$$
  
=  $Q^{T}Y^{T}QY - Q^{T}Y^{T}QX\beta - Q^{T}X^{T}\beta^{T}QY + Q^{T}X^{T}\beta^{T}QX\beta$   
=  $Q^{T}QY^{T}Y - 2Q^{T}QY^{T}X\beta + Q^{T}QX^{T}X\beta^{T}\beta$  (2.21)

Setelah meminimumkan kuadrat *error*, selanjutnya mencari turunan pertama dari β dan disamadengankan nol. Sehingga didapatkan persamaan berikut.

$$
\frac{\partial \epsilon^T \epsilon}{\partial \beta} = 0
$$
\n
$$
\frac{\partial \mathbf{Q}^T \mathbf{Q} \mathbf{Y}^T \mathbf{Y}}{\partial \beta} - \frac{\partial 2 \mathbf{Q}^T \mathbf{Q} \mathbf{Y}^T \mathbf{X} \beta}{\partial \beta} + \frac{\partial \mathbf{Q}^T \mathbf{Q} \mathbf{X}^T \mathbf{X} \beta^T \beta}{\partial \beta} = 0
$$
\n(2.22)

Selanjutnya setelah didapatkan turunan pertama dari  $\beta$  dan disamadengankan nol, didapatkan persamaan berikut.

$$
-2Q^TQY^TX + 2Q^TQX^TX\beta = 0
$$
\n
$$
2Q^TQX^TX\beta = 2Q^TQY^TX
$$
\n
$$
\hat{\beta}_{LSDV} = (Q^TQX^TX)^{-1}(Q^TQY^TX)
$$
\n(2.24)

Maka didapatkan estimasi LSDV pada persamaan [\(2.24\)](#page-47-0), estimasi digunakan sebagai pendekatan model FEM *(Fixed Effect Model)*.

# 2.3.3. *Random Effect Model (REM)*

Berbeda dengan *Fixed Effect Model (FEM)* yang mempunyai karakter terjadinya perbedaan antar individu yang ada namun terjadi di waktu yang sama, sedangkan pada *Random Effect Model (REM)* untuk waktu dan individunya berakomodasi atas nilai error yang ada pada model. Nilai *error* dapat dibedakan sesuai kontribusinya dalam pembentukan error diantarannya komponen individu dan waktu, sehingga masing-masing akan diuraikan menjadi *error* pada waktu dan individunya. Model REM menggunakan pendekatan parameter *Generalized Least Square* (GLS), sehingga didapatkan persamaan *Random Effect Model (REM)* berikut (Munandar, 2017)

$$
Y_{it} = \beta_0 + \beta_1 X_{1it} + \beta_2 X_{2it} + \dots + \beta_k X_{kit} + (\epsilon_{it} + u_i) \tag{2.25}
$$

Dengan:

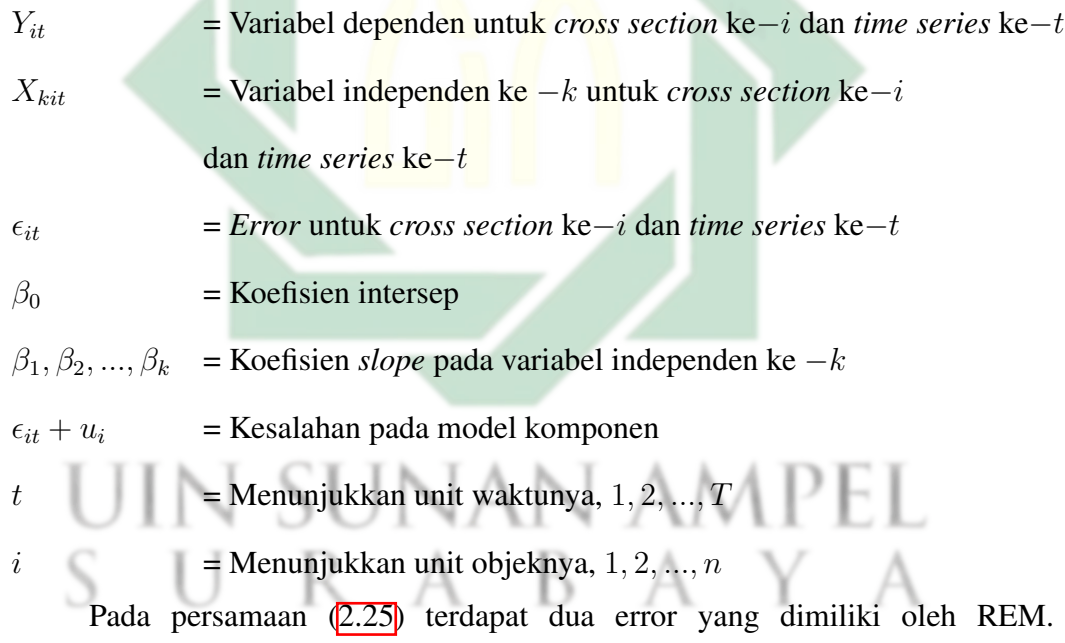

Komponen  $u_i$  untuk objek dan komponen  $\epsilon_{it}$  untuk regresi, sehingga terdapat kombinasi *error*. Didapatkan persamaan model REM dengan menggunakan estimasi GLS berikut.

$$
Y = X\beta + \epsilon + u \tag{2.26}
$$

Dimana,

$$
\begin{bmatrix} Y_{1t} \\ Y_{2t} \\ \vdots \\ Y_{nt} \end{bmatrix} = \begin{bmatrix} 1 & X_{11t} & \cdots & X_{k1t} \\ 1 & X_{12t} & \cdots & X_{k2t} \\ \vdots & \vdots & \vdots & \vdots \\ 1 & X_{1nt} & \cdots & X_{knt} \end{bmatrix} \begin{bmatrix} \beta_0 \\ \beta_1 \\ \vdots \\ \beta_n \end{bmatrix} + \begin{bmatrix} \epsilon_{1t} \\ \epsilon_{2t} \\ \vdots \\ \epsilon_{nt} \end{bmatrix} + \begin{bmatrix} u_1 \\ u_2 \\ \vdots \\ u_n \end{bmatrix}
$$
(2.27)

Dengan:

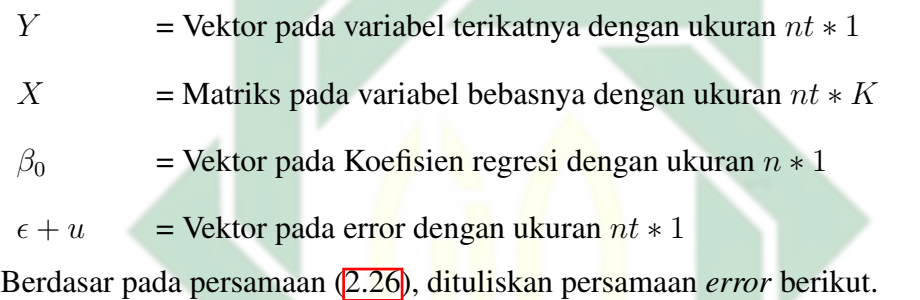

 $\sim$ 

$$
\epsilon = Y - X\beta - u \tag{2.28}
$$

Berdasar pada Persamaan [\(2.28\)](#page-49-0) selanjutnya membentuk persamaan untuk meminimumkan fungsi kuadrat *error* berikut ini.

$$
\epsilon^{T} \epsilon = (Y - X\beta - u)^{T} (Y - X\beta - u)
$$
  
=  $Y^{T}Y - Y^{T}X\beta - Y^{T}u - X^{T}Y\beta^{T} + X^{T}Y\beta^{T}\beta + X^{T}\beta^{T}u - u^{T}Y + u^{T}X\beta + u^{T}u$   
=  $Y^{T}Y - (Y^{T}X\beta)^{T} - \beta^{T}X^{T}Y - (Y^{T}u)^{T} - u^{T}Y + \beta^{T}X^{T}X\beta + (u^{T}X\beta)^{T} + \beta^{T}X^{T}u + u^{T}u$   
=  $Y^{T}Y - \beta^{T}X^{T}Y - \beta^{T}X^{T}Y - u^{T}Y - u^{T}Y + \beta^{T}X^{T}X\beta + \beta^{T}X^{T}u + \beta^{T}X^{T}u + u^{T}u$   
=  $Y^{T}Y - 2\beta^{T}X^{T}Y - 2u^{T}Y + \beta^{T}X^{T}X\beta + 2\beta^{T}X^{T}u + u^{T}u$  (2.29)

Setelah meminimumkan kuadrat *error*, selanjutnya mencari turunan pertama dari

 $\beta$  dan disamadengankan nol. Sehingga didapatkan persamaan berikut.

$$
\frac{\partial \epsilon^T \epsilon}{\partial \beta} = 0
$$

$$
\frac{\partial Y^T Y}{\partial \beta} - \frac{\partial 2 \beta^T X^T Y}{\partial \beta} - \frac{\partial 2 u^T Y}{\partial \beta} + \frac{\partial \beta^T X^T X \beta}{\partial \beta} + \frac{\partial 2 \beta^T X^T u}{\partial \beta} + \frac{\partial u^T u}{\partial \beta} = 0
$$
(2.30)

Sehingga didapatkan persamaan sebagai berikut

$$
-2X^{T}Y + 2X^{T}u + 2X^{T}X\beta = 0
$$
  

$$
2X^{T}X\beta = 2X^{T}Y - 2X^{T}u
$$
 (2.31)  

$$
X^{T}X\beta = X^{T}Y - X^{T}u
$$

Kemudian kedua ruas dikalikan dengan  $(X^T X)^{-1}$ , sehingga

$$
(XTX)-1XTX\beta = (XTX)-1(XTY - XTu)
$$
  

$$
\hat{\beta} = (XTX)-1(XTY - XTu)
$$
\n(2.32)

$$
\hat{\beta}_{GLS} = (X^T X)^{-1} (X^T Y - X^T u)
$$
\n(2.33)

Maka didapatkan estimasi GLS pada persamaan [\(2.33\)](#page-50-0) , estimasi digunakan sebagai pendekatan model REM *(Random Effect Model)*.

# 2.4. Pemilihan Model

Pemilihan model digunakan sebagai alat ukur dalam memilih model yang paling cocok dengan karakteristik data yang digunakan dalam sebuah penelitian, sehingga diperlukannya pengecekan dengan melakukan uji spesifikasi model dengan beberapa pengujian berikut ini.

#### 2.4.1. *Uji Chow*

*Uji chow* didefinisikan sebagai alat melakukakan suatu uji untuk proses pemilihan diantara model CEM atau FEM, yang selanjutnya akan diketahui model yang terbaik. sehingga didapatkan alur pengujian *chow* berikut (Prabowo, 2020).

a. Hipotesis

$$
\mathcal{H}_0: \beta_{01} = \beta_{02} = \beta_{03} = \cdots = \beta_{0k} = 0
$$
 (Model yang sesuai CEM)

 $\mathcal{H}_1$ : minimal terdapat satu k dengan  $\beta_{0k} \neq 0$  (Model yang sesuai FEM)

b. Statistik uji

$$
F_{hitung} = \frac{(R_{LSDV}^2 - (R_{Pooled}^2)/(n-1))}{1 - R_{LSDV}^2/(nt - n - k)}
$$
(2.34)

Dengan:

$$
R_{Pooled}^2 = R^2 \text{ untuk model CEM}
$$
  
\n
$$
R_{LSDV}^2 = R^2 \text{ untuk model FEM}
$$
  
\n
$$
n = \text{total unit } (cross section)
$$
  
\n
$$
t = \text{total periode waktu } (time series)
$$
  
\n
$$
k = \text{total variable} \text{ bebas}
$$

c. Daerah Penolakan

Proses uji dapat dikatakan bahwa  $\mathcal{H}_0$  ditolak apabila  $F_{hitung} > F_{(n-1, nt-n-k,\alpha)}$ , sehingga estimasi persamaan regresi yang dapat digunakan yaitu model FEM *(Fixed Effect Model)* yang selanjutnya dapat dilakukan uji hausman. Namun apabila pengujian menghasilkan nilai  $F_{hitung}$  <  $F_{table}$  dan  $H_0$  diterima, maka estimasi yang bisa dipergunakan model CEM *(Common Effect Model)* yang kemudian diteruskan

menggunakan uji *Lagrange Multiplyer*.

#### 2.4.2. *Uji Hausman*

*Uji hausman* adalah sebuah uji yang dilaksanakan sebagai alat pemilihan untuk dapat diketahui model pada data panel yang terbaik diantara model FEM atau REM. Pengujian ini bisa dilakukan apabila pada saat pengujian chow dilakukan dan didapatkan bahwa model FEM sebagai yang paling baik. Uji hausman dilakukan juga sebagai pendeteksi adanya hubungan error yang ada di model dengan variabel independen, sehingga dapat dirumuskan berikut (Putri, 2022).

- a. Hipotesis
	- $\mathcal{H}_0$ : corr $(X_{it}, \epsilon_i) = 0$  (Model yang sesuai REM)
	- $\mathcal{H}_1$ :  $corr(X_{it}, \epsilon_i) \neq 0$  (Model yang sesuai FEM)
- b. Statistik uji

$$
w = \left[ (\hat{\beta}_{FEM}) - (\hat{\beta}_{REM}) \right]^T \left[ var(\hat{\beta}_{FEM}) - var(\hat{\beta}_{REM}) \right]^{-1} \left[ (\hat{\beta}_{FEM}) - (\hat{\beta}_{REM}) \right]
$$
\n(2.35)

Dengan:

 $\beta_{FEM}$  $=$  vektor pada estimasi model FEM  $\hat{\beta}_{REM}$ = vektor pada estimasi model FEM

- $var =$  nilai variansi masing-masing model
- c. Daerah Penolakan

Proses uji dapat dikatakan bahwa  $\mathcal{H}_0$  ditolak apabila hasil  $W > X^2_{(k-1;\alpha)}$ , sehingga estimasi persamaan regresi yang dapat digunakan yaitu model FEM dan proses pemilihan model berhenti. Namun apabila nilai  $W < X^2_{(k-1;\alpha)}$ 

dan  $\mathcal{H}_0$  diterima, maka estimasi yang dapat digunakan model REM yang akan dilanjutkan pengujian *Lagrange Multiplier*.

#### 2.4.3. *Uji Lagrange Multiplier*

*Uji Lagrange Multiplier* atau biasa disebut Uji LM didefinisikan sebagai sesuatu alat sebagai tindakan pengujian untuk proses memilih diantara model *Random Effect Model (REM)* atau *Common Effect Model (CEM)*. Apabila pada proses uji *chow* sebelumnya didapatkan model terbaik REM maka selanjutnya pengujian ini dapat digunakan (Putri, 2021).

a. Hipotesis

 $\mathcal{H}_0$ :  $\sigma_1^2 = \sigma_2^2 = ... = \sigma_k^2 = \sigma^2$  (model yang sesuai CEM)

 $\mathcal{H}_1$ : Minimal terdapat <mark>satu k dengan</mark>  $\sigma_k^2 \neq \sigma^2$  (model yang sesuai REM)

b. Statistik Uji

$$
LM = \frac{kt}{2(t-1)} \left[ \frac{\sum_{i=1}^{k} \left( \sum_{t=1}^{t} \epsilon \right)^{2}}{\sum_{i=1}^{k} \sum_{t=1}^{T} \epsilon_{it}^{2}} - 1 \right]^{2}
$$
(2.36)  
Dengan:  
 $k$  = jumlah variable bebas  
 $t$  = jumlah periode waktu

- $\epsilon_{it}$  = *error* pada model CEM
- c. Daerah Penolakan

Pengujian dapat dikatakan  $\mathcal{H}_0$  ditolak apabila nilai  $LM > \chi^2_{(\alpha,k)}$ , sehingga estimasi persamaan regresi yang dapat digunakan yaitu model REM. Namun apabila nilai  $LM < \chi^2_{(\alpha,k)}$  dan  $\mathcal{H}_0$  diterima, maka estimasi yang dapat

<span id="page-45-0"></span>digunakan yaitu model CEM.

#### 2.5. Uji Asumsi

Uji asumsi merupakan pengujian yang digunakan untuk menjadikan model regresi data panel menjadi baik dengan standard BLUE *(Beast, Linier, Unbiased, dan Estimation)*. Jika model sudah memenuhi uji asumsi, maka hasil persamaan yang didapat tidak diragukan dalam membentuk suatu prediksi yang tepat. Ada beberapa uji asumsi yang dapat dilakukan, namun pada metode regresi data panel terdapat pengecualian di setiap modelnya sebagai berikut (Yudiatmaja, 2018).

| Uji Prasyarat       | <b>CEM</b> dan FEM   | <b>REM</b>           |  |
|---------------------|----------------------|----------------------|--|
| Multikolinearitas   | Ya, apabila variabel | Ya, apabila variabel |  |
|                     | bebas $>1$           | bebas $>1$           |  |
| <b>Normalitas</b>   | Tidak                | Ya                   |  |
| Autokorelasi        | Tidak                | Tidak                |  |
| Heteroskedastisitas | Yа                   | Tidak                |  |

Tabel 2.1 Uji Asumsi Pada Regresi Data Panel

# 2.5.1. *Uji Multikolinearitas*

*Uji multikolinearitas* merupakan suatu pengujian adakah hubungan yang baik diantara semua variabel bebas, sehingga terjadi keterkaitan antara semua variabel bebas secara individu pada variabel terikat. Pengujian juga dilakukan agar variabel bebasnya tidak berkolerasi satu sama lain, apabila nilai VIF lebih dari 10 akan terjadi multikolinieritas dan dapat dirumuskan sebagai berikut (Pangestika, 2019).

$$
VIF = \frac{1}{(1 - R_j^2)}
$$
 (2.37)

<span id="page-46-0"></span>Dengan:

 $R^2$  = nilai determinasi

Menurut (Gujarati, 2018) ada beberapa faktor yang bisa menyebabkan terjadinya *multikolinearitas* sebagai berikut.

- 1. Hasi dari uji t yang tidak memiliki signifikansi.
- 2. Hasil  $R^2$  yang sangat besar dengan nilai lebih dari 0,8 serta tidak ada hasil yang memiliki signifikansi.

# 2.5.2. *Uji Normalitas*

*Uji normalitas* didefinisikan sebagai suatu proses uji yang bertujuan untuk menghitung persebaran data yang berada di suatu kelompok variabel, sehingga akan dilakukan uji pada data akan berdistribusi normal ataukah tidak normal (Fahmeyzan et al., 2018).

a. Hipotesis

 $\mathcal{H}_0$ : residual data berdistribusi normal

R

 $\mathcal{H}_1$ : residual data tidak berdistribusi normal

A B A

b. Statistik uji

$$
JB = n \left[ \frac{S_k^2}{6} + \frac{(K-3)^2}{24} \right]
$$
 (2.38)

Dengan:

 $n =$ banyaknya data

- $S_k$  = *Skewness*
- $K =$ kurtosis

#### <span id="page-47-0"></span>c. Daerah Penolakan

Apabila nilai  $JB < \chi^2$  atau *p-value*  $> \alpha$ , maka residual data berdistribusi normal dan  $H_0$  diterima. Namun apabila  $JB > \chi^2$  dan  $H_0$  ditolak, sehingga residual data tidak berdistribusi normal.

#### 2.5.3. *Uji Autokorelasi*

*Uji autokorelasi* berfungsi sebagai proses uji yang dapat dijalankan untuk menemukan adanya korelasi pada data tertentu (Setyarini, 2020). Uji autokorelasi bisa dilaksanakan dengan digunakanya uji *Durbin Watson* dan rumusan masalahnya berikut ini (Nurlaily & Ardianti, 2022).

a. Hipotesis

 $\mathcal{H}_0$ :  $\rho = 0$  (Terdapat autokorelasi)

 $\mathcal{H}_1$ :  $\rho \neq 0$  (Tidak terdapat autokorelasi)

b. Statistik uji

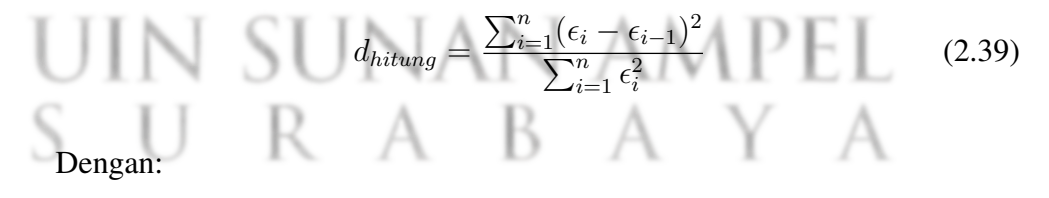

n = banyaknya data *cross section*

- $\epsilon_i$  = *error* pada persamaan ke-i
- c. Daerah Penolakan

Apabila nilai yang didapat  $d < d_L$ atau  $d > 4 - d < d_L$ dan tolak  $H_0,$ maka tidak terdapat autokorelasi. Namun sebaliknya apabila  $H_0$  diterima dengan nilai  $d > d_L$ , sehingga terdapat autokorelasi.

# <span id="page-48-0"></span>2.5.4. *Uji Heteroskedastisitas*

*Uji heteroskedastisitas* berfungsi sebagai proses uji untuk mendeteksi adanya variansi dan error yang memiliki sifat tetap pada model regresi

#### a. Hipotesis

 $H_0$ :  $\sigma_i^2 = \sigma^2$  (variansi *error* tetap atau homoskedastisitas)

 $\mathcal{H}_1$ : minimal ada satu  $\sigma_i^2 \neq \sigma^2$  (variansi *error* berubah atau heteroskedastisitas)

b. Statistik uji

$$
LM = \frac{t}{2} \sum_{i=1}^{n} \left( \frac{\sigma_i^2}{\sigma^2} - 1 \right)^2 \tag{2.40}
$$

Dengan:

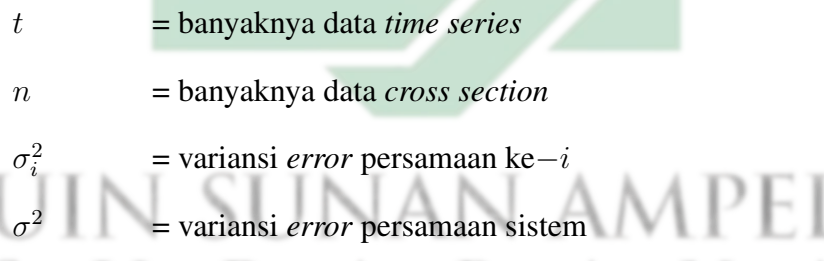

e. Daerah Penolakan

Apabila variansi *error* bersifat heteroskedastisitas, jika nilai  $LM > \chi^2$  atau  $p\text{-}value < \alpha.$ Namun apabila nilai $LM > \chi^2$ dan  $H_0$  diterima, sehingga bersifat homoskedastisitas.

#### 2.6. Uji signifikansi parameter

Proses uji pada signifikansi parameter dipergunakan sebagai perumusan agar dapat diketahui adanya keterkaitan diantara variabel dependen dan <span id="page-49-0"></span>independen. Adapun pengujiannya terbagi atas tiga cara sebagai berikut.

#### 2.6.1. Uji Serentak (Uji F)

Uji serentak yaitu pengujian yang bisa dipakai sebagai pengetahuan seberapa besar pengaruh yang ada pada variabel bebas terhadap variabel terikatnya. Sehingga didapatkan perumusan sebagai berikut (Astuti, 2018).

a. Hipotesis

 $\mathcal{H}_0$ :  $\beta_1 = \beta_2 = \beta_3 = \cdots = \beta_k = 0$  (variabel bebas tidak berpengaruh pada variabel terikatnya)

 $\mathcal{H}_1$ : paling tidak terdapat satu *slope* dengan  $\beta_k \neq 0$  (variabel bebas berpengaruh pada variabel terikatnya)

b. Statistik uji

$$
F_{hitung} = \frac{R^2/(n+k-1)}{(1-R^2)/(nt-n-k)}
$$
\n(2.41)

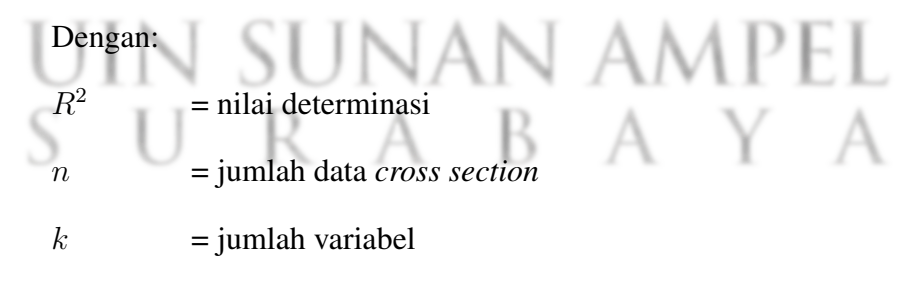

- $t =$  jumlah periode waktu
- c. Daerah Penolakan

Apabila nilai  $F_{\text{hitung}} > F_{\text{table}}(q_{\alpha/2(n-1))}$  atau *p-value* <  $\alpha$ , maka tolak  $H_0$  dan variabel bebas secara serentak memberikan pengaruh pada variabel terikatnya. Jika nilai  $F_{\text{hitung}} < F_{\text{table}}$ dan terima  $H_0$ , sehingga variabel

<span id="page-50-0"></span>bebasnya tidak terjadi pengaruh pada variabel terikatnya.

#### 2.6.2. Uji Parsial (Uji t)

Uji parsial merupakan pengujian agar dapat diketahui berapa besar dampak variabel dependen secara individu pada variabel independen (Nandita et al., 2019).

## a. Hipotesis

 $\mathcal{H}_0$ :  $\beta_k = 0$  (variabel terikat tidak mempunyai pengaruh yang signifikan terhadap variabel bebas)

 $\mathcal{H}_1$ :  $\beta_k \neq 0$  (variabel terikat mempunyai pengaruh yang signifikan terhadap variabel bebas)

b. Statistik uji

$$
|t_{hitung}| = \frac{\hat{\beta}_k}{SE\left(\hat{\beta}_k\right)}\tag{2.42}
$$

Dengan:  
\n
$$
\hat{\beta}_k
$$
 = koefisien regresi

c. Daerah Penolakan

Apabila  $|t_{hitung}| > t_{\text{table}}(n_{\alpha/2(n-1))}$  atau *p-value* <  $\alpha$  dan tolak  $H_0$ , maka variabel terikat dapat memberi dampak secara signifikan pada variabel bebasnya. Namun apabila nilai  $|t_{hitung}| < t_{\text{table}}(X_{\alpha/2(n-1))}$  dan terima  $H_0$ , sehingga variabel terikat tidak berpengaruh terhadap variabel bebas.

## 2.7. Uji Koefisien Determinasi

Uji koefisien determinasi adalah proses untuk mengetahui seberapa besar model dapat dijelaskan oleh variabel bebas. Nilai determinasi diukur diantara angka 0 sampai 1. apabila nilai yang didapat kecil, maka variabel independen mampu dalam menjelaskan variabel dependen sangat terbatas. Sedangkan pada nilai koefisien determinasi yang tinggi atau hampir bernilai 1 diartikan bahwa kemampuan variabel independen yang hampir keseluruhan dapat menjelaskan variabel dependen (Maingga, 2020). Berikut rumusan pada uji koefisien determinasi.

$$
R^{2} = \frac{\sum_{i=1}^{n} (\hat{y}_{i} - \bar{y})^{2}}{\sum_{i=1}^{n} (y_{i} - \bar{y})^{2}}
$$
(2.43)

Dengan:

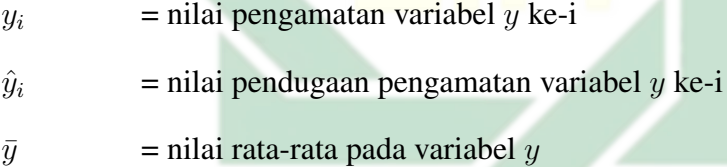

#### 2.8. Integrasi Keislaman

Banyaknya pengangguran yang ada di negara berkembang terutama Indonesia menjadikan hal tersebut masalah yang berlarut-larut dan tidak menemui ujung penyelesaian. Namun semua yang terjadi pasti mempunyai hikmah dibaliknya, sehingga sebagai manusia harus selalu bersyukur atas apa yang telah kita dapatkan dengan usaha yang telah dilakukan. Sebagai mana firman Allah Pada surah Ibrahim ayat 7 tentang menyukuri segala nikmatnya berikut ini:

Artinya: " Dan (ingatlah) ketika Tuhanmu memaklumkan, "Sesungguhnya jika kamu bersyukur, niscaya Aku akan menambah (nikmat) kepadamu, tetapi jika kamu mengingkari (nikmat-Ku), maka pasti azab-Ku sangat berat" surah Ibrahim ayat 7.

Dari surah Ibrahim ayat 7 dijelaskan bahwa Allah SWT mengingatkan kepada hamba-Nya agar selalu mensyukuri segala sesuatu nikmat yang ada di bumi, apabila nikmat yang telah diberi dapat disyukuri dan bisa menggunakan nikmat itu dengan sebaik-baiknya maka Allah SWT berjanji akan melimpahkan nikmat terus menerus. Sebaliknya jika hamba-Nya tidak bersyukur atas segala nikmat yang telah diberi dan tidak merasa puas akan nikmat yang sudah diberi, akibatnya Allah SWT berjanji pula akan mendatangkan azab yang tidak terduga dan sangat pedih kepada orang-orang yang berdusta akan nikmat-Nya.

Selain bersyukur atas apa yang telah ditetapkan, terdapat pula kasus pengangguran yang harusnya dilandasi oleh langkah nyata dengan adanya usaha yang kuat. Usaha yang timbul tidak akan menghianati hasil, karena Allah telah menjanjikan hasil atas setiap usaha yang telah dilakukan. Seperti pada firman Allah surah Al-Isra ayat 30 yang membukakan pintu rezeki tergantung apa yang diusahakan umatnya, yang berbunyi sebagai berikut ini.

Artinya: "Sungguh, Tuhanmu melapangkan rezeki bagi siapa yang Dia kehendaki dan membatasi (bagi siapa yang Dia kehendaki); sungguh, Dia Maha Mengetahui, Maha Melihat hamba-hamba-Nya." Surah Al-Isra ayat 30

Pada surah Al-Isra ayat 30 didalamnya dijelaskan bahwa Allah SWT telah memudahkan segala urusan rezeki untuk orang-orang yang sudah dikehendaki oleh Allah supaya dimudahkan rezeki dan sebaliknya Allah tidak mempermudah rezeki kepada orang-orang yang tidak dikehendaki untuk diberikan rezeki. Allah maha mengetahui dan melihat apapun yang dilakukan hamba-Nya, untuk itu sebagai manusia hendaknya tetap melakukan suatu usaha agar Allah menghendaki untuk dimudahkan rezekinya

Manusia merupakan makhluk Allah SWT yang paling sempurna diantara ciptaan-Nya yang lain, setiap manusia diberi akal untuk berfikir untuk bisa tetap berusaha dalam bertahan hidup didunia. Namun nyatanya banyak manusia terutama seorang laki-laki yang masih bermalas malasan dengan tugas dan kewajibannya di dunia, seperti halnya untuk pekerjaan. Rasulullah SAW juga memiliki pandangan yang sama tentang pekerjaan yang sangat penting untuk diusahakan seperti pada hadis yang diriwayatkan oleh Ibnu Mas'ud berikut

إِنِّيْ لَأَرَى الرَّجُلَ فَيُعْجِبُنِيْ، فَأَقُوْلُ: لَهُ حِرْفَةٌ؟ فَإِنْ قَالُوا: لَا؛ سَقَطَ مِنْ عَيْنِي

Artinya : "Sungguh kadang aku melihat seorang lelaki yang membuatku terkagum. Lalu aku tanyakan, 'Dia punya pekerjaan?' Jika mereka menjawab 'Tidak' lelaki itu langsung jatuh wibawanya di mataku"

Pada dasarnya Allah SWT telah menjamin atas rezeki setiap makhluknya,

termasuk manusia yang diciptakan oleh-Nya paling sempurna diantara penciptaan yang lainnya. Namun kenyataanya ada beberapa manusia yang tidak bisa mewujudkan segala keinginannya, hal tersebut terjadi karena rasa malas pada diri manusia sangat besar sehingga tidak ada bentuk usaha yang dilakukannya. Akibatnya terjadi kenaikan tingkat pengangguran terbuka di setiap provinsi di Indonesia.

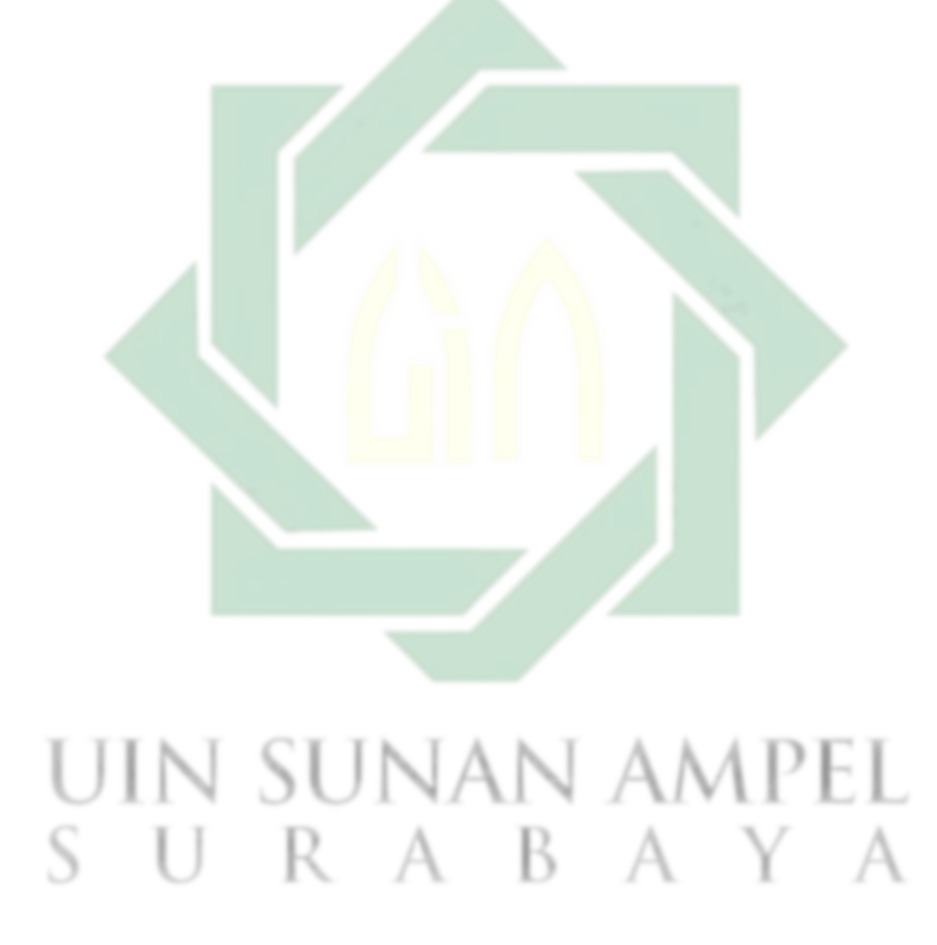

# BAB III

# METODE PENELITIAN

#### 3.1. Jenis Penelitian

Pada penilitian ini menggunakan jenis penelitian kuantitatif, karena permasalahan yang akan diselesaikan berbentuk data numerik. Penggunaan kuantitatif berfungsi untuk menganalisis faktor yang dapat berpengaruh adanya kasus Tingkat Pengangguran Terbuka menggunakan salah satu teori yang ada dalam statistika yaitu menggunakan Regresi Data Panel.

#### 3.2. Sumber Data

Data yang dipergunakan yaitu data sekunder tentang kejadian Tingkat Pengangguran Terbuka beserta variabel yang dapat berpengaruh pada kejadian tersebut di Provinsi Jawa Barat pada tahun 2018-2022, didapatkan melalui website resmi dari Badan Pusat Statistik (BPS) Jawa Barat yaitu <https://jabar.bps.go.id/>

# 3.3. Variabel Penelitan

Variabel penelitian merupakan bagian dari penelitian yang telah ditetapkan untuk dicari jawabannya pada perumusan yang berbentuk kesimpulan penelitian. Variabel digunakan sebagai subjek terpenting pada penelitian, sehingga variabel diperlukan agar penelitian dapat berjalan dengan baik (Hukom, 2014). Pada penelitian ini terdapat beberapa variabel berikut.

1. Variabel Bebas

Variabel bebas dapat didefinisikan sebagai variabel yang dapat berpengaruh ataupun penyebab terjadinya perubahan pada variabel terikat. Variabel terikat yang dipergunakan yaitu tingkat pengangguran terbuka pada tahun 2018-2022 di provinsi Jawa Barat.

2. Variabel Terikat

Variabel terikat dapat didefinisikan sebagai variabel yang dipengaruhi atau jadi faktor akibat pada variabel bebas. Adapun terdapat beberapa faktor yang akan dipergunakan dalam proses penelitian ini, kemudian dapat dilihat beberapa faktor tersebut pada tabel berikut.

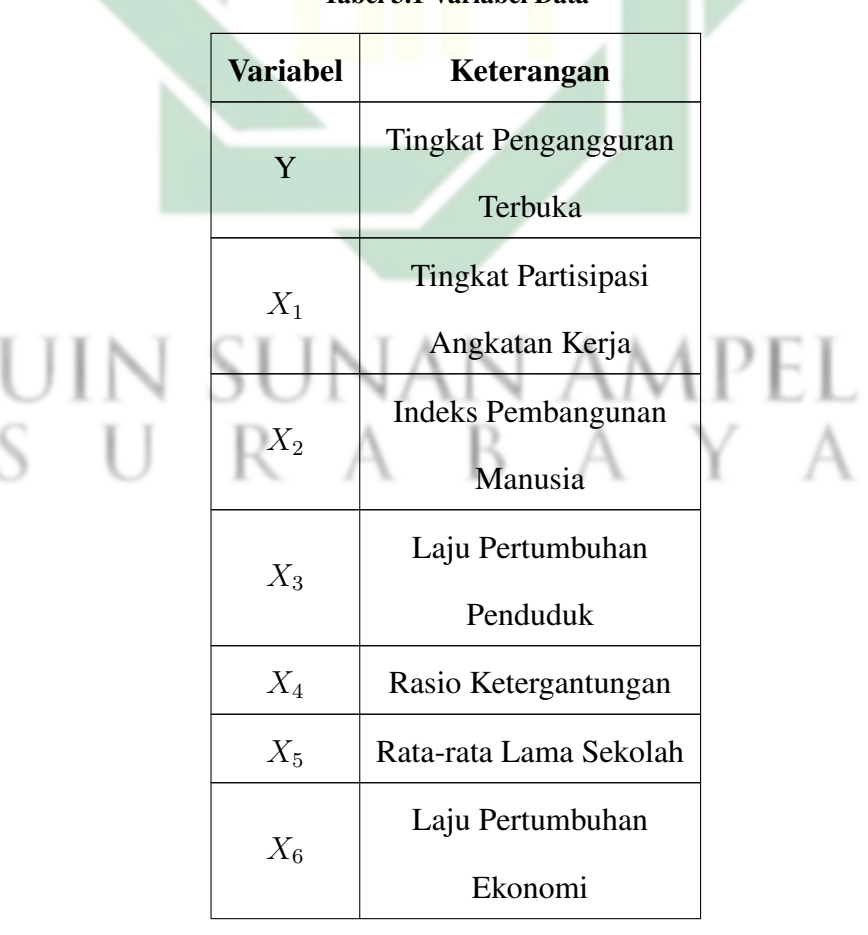

Tabel 3.1 Variabel Data

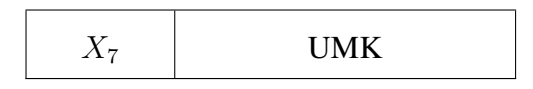

Kemudian didapatkan struktur data penelitian tingkat pengangguran terbuka di Jawa Barat berikut ini.

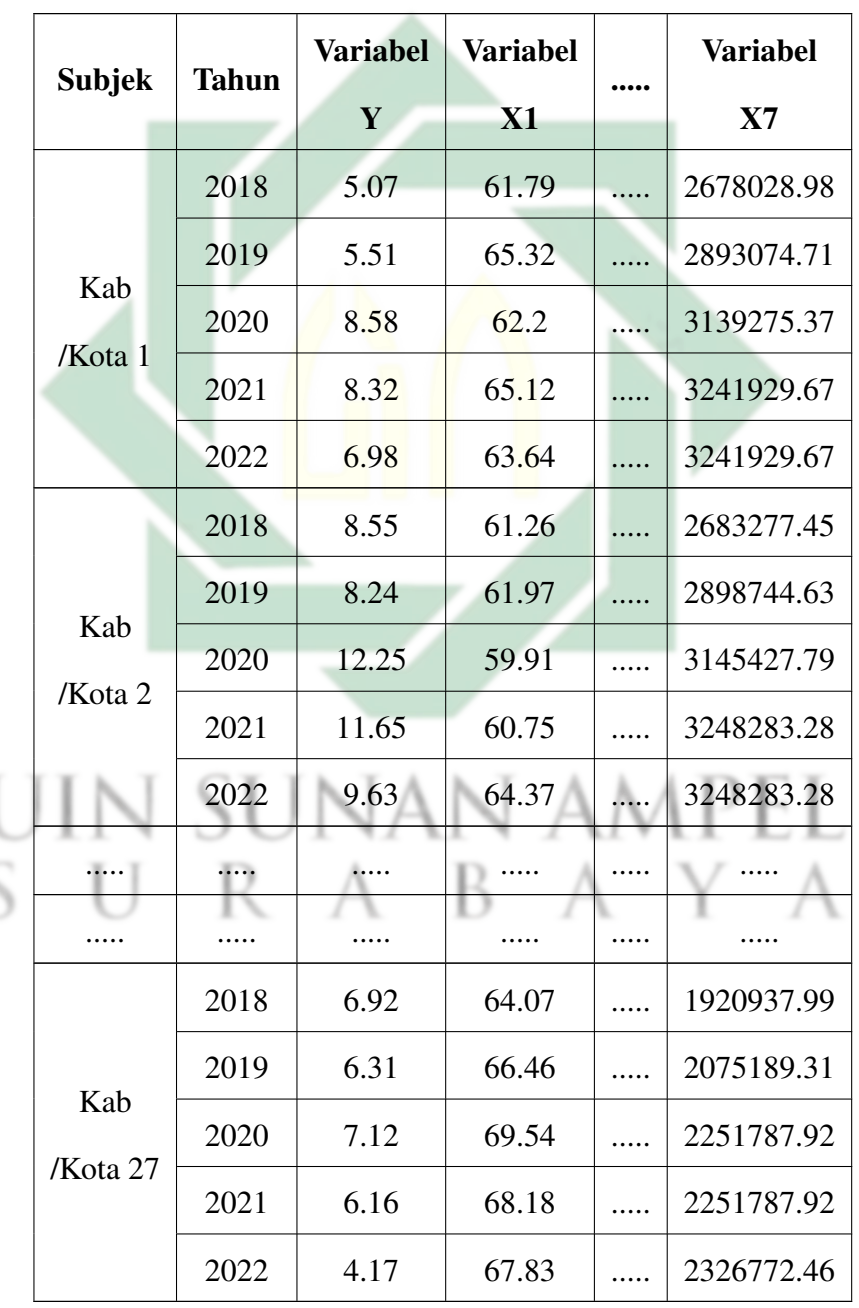

l

Tabel 3.2 Struktur Data Penelitian

#### 3.4. Subjek Penelitian

Subjek penelitian yang dilakukan menggunakan penduduk yang berada di wilayah Jawa Barat dan terdiri atas 27 kabupaten/kota.

#### 3.5. Tahapan Penelitian

Berdasar pada variabel yang tersedia pada Tingkat Pengangguran Terbuka yang terduga dapat berpengaruh. Adapun langkah-langkah yang dapat digunakan dalam penyelesaian penelitian dengan menggunakan metode Data Panel, tahapan yang dapat dilakukan sebagai berikut.

- 1. Dilakukan penganalisisan menggunakan metode regresi data panel dan dilakukan penentuan beberapa estimasi model data panel diantaranya model CEM, FEM, serta REM, kemudian akan dipilih pemodelan yang terbaik dengan melakukan beberapa pengujian berikut.
	- (a) Uji Chow

Pengujian Chow sebagai pemilihan antara metode CEM dan FEM, jika hasil pengujian didapatkan bahwa uji chow tidak menunjukkan signifikansi atau gagal tolak  $H_0$ . Sehingga model yang di pakai yaitu CEM dan sebaliknya apabila  $H_0$  diterima maka model yang dipergunakan yaitu FEM.

(b) Uji Hausman

Pengujian Hausman digunakan jika pada pengujian chow model yang signifikansi yaitu FEM, maka selanjutnya akan dilakukan uji hausman yang akan membandingkan antara model FEM dan REM. Jika pada perbandingan tersebut dihasilkan bahwa uji Hausman gagal tolak  $H_0$ ,

maka model yang digunakan yaitu REM. Jika sebaliknya pengujian Hausman yang dihasilkan tolak  $H_0$  dan memiliki signifikansi sehingga model yang dipilih FEM.

(c) Uji Lagrange Multiplier

Pengujian Lagrange Multiplier dipergunakan sebagai pengujian model yang paling baik diantara CEM dan REM, apabila proses uji yang dilakukan tolak  $H_0$  maka model yang signifikan yaitu model REM. Namun jika hasil dari pengujian gagal tolak  $H_0$  maka model yang dipakai yaitu CEM.

- 2. Selanjutya dilakukan pengujian asumsi pada model regresi yang telah dipilih.
- 3. Menginterpretasikan hasil yang telah dianalisis
- 4. Pembuatan kesimpulan.

# R A B

# 3.6. Flowchart

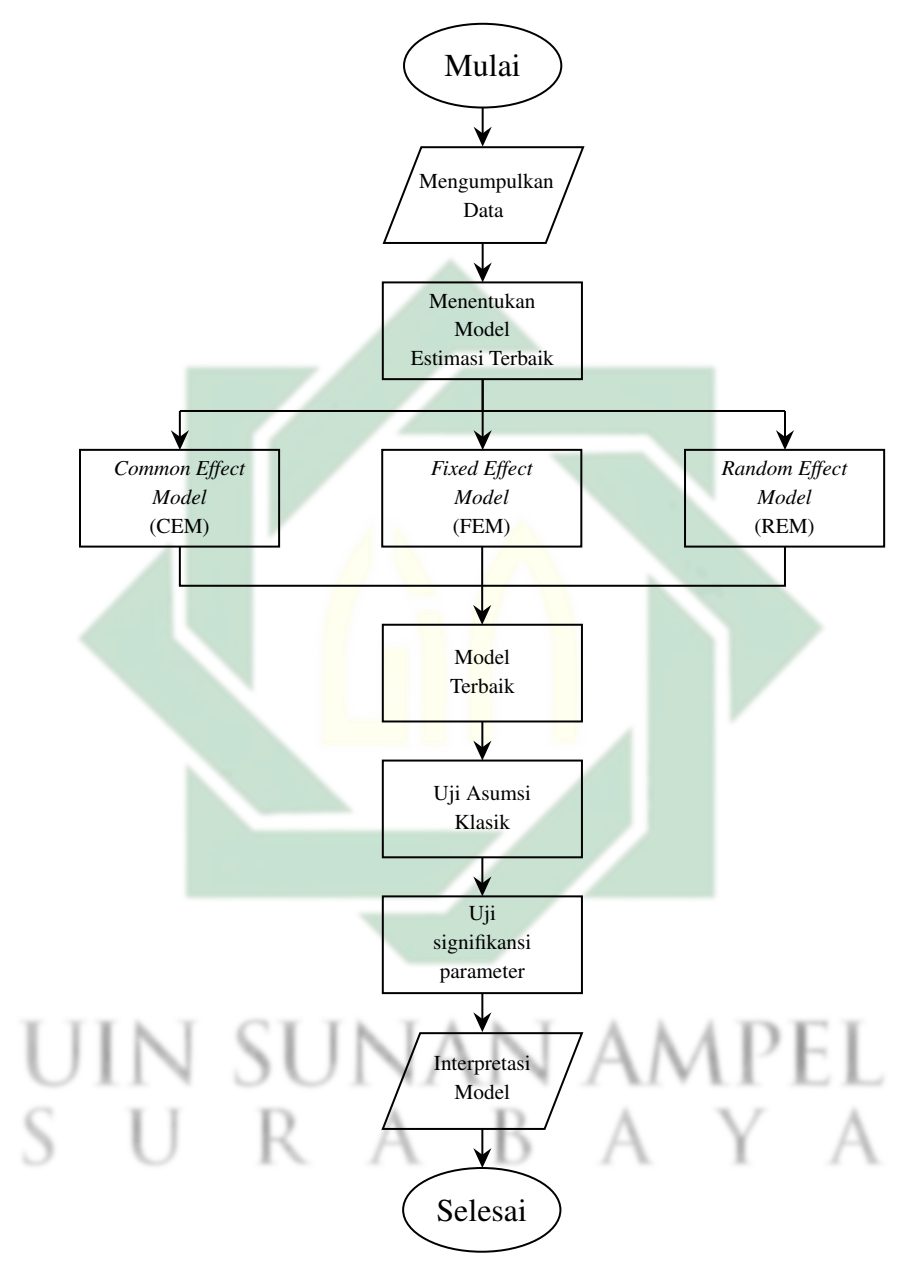

Gambar 3.1 *Flowchart*

# BAB IV

# HASIL DAN PEMBAHASAN

Pada bab ini ingin dilakukannya pemaparan mengenai analisis deskriptif agar dapat diketahui karakteristik pada tingkat pengangguran terbuka dan juga terhadap beberapa faktor yang dimungkinkan berpengaruh di 27 kabupaten/kota di Jawa Barat pada tahun 2018 sampai 2022. Kemudian digunakannya metode regresi data panel agar dapat diketahui pemodelan pada tingkat pengangguran terbuka dan seberapa besar kontribusi 7 variabel bebas terhadap variabel terikatnya.

# 4.1. Analisis Deskriptif Tingkat Pengangguran Terbuka dan Faktor-faktor yang Berkontribusi

Analisis deskriptif pada pengangguran beserta beberapa faktor yang Berkontribusi di Jawa Barat dapat didapati dengan digunakannya analisis statistika deskriptif, dengan digunakannya analisis tersebut maka dapat diketahui mengenai nilai rataan, nilai min, dan max pada seluruh variabel pada tahun 2018 sampai 2022. Pada penelitian ini digunakan tujuh variabel bebas yang berkontribusi dalam kasus pengangguran di Jawa Barat yaitu Parttisipasi angkatan kerja  $(X_1)$ , Indeks Pembangunan Manusia (IPM)  $(X_2)$ , Laju Pertumbuhan Penduduk  $(X_3)$ , Rasio Ketergantungan  $(X_4)$ , Laju Pertumbuhan Ekonomi  $(X_5)$ , Rata-Rata Lama Sekolah  $(X_6)$ , dan Upah Minimum Kota/Kabupatan (UMK)  $(X_7)$ . Adapaun ringkasan statistika deskriptif dapat dilihat dalam tabel berikut.

| <b>Variabel</b> | Rata-rata   | Rata Tengah | <b>Maximum</b> | <b>Minimum</b> |
|-----------------|-------------|-------------|----------------|----------------|
| Y               | 8,59        | 8,75        | 14,29          | 1,56           |
| $X_1$           | 65,05       | 64,71       | 79,92          | 55,74          |
| $X_2$           | 71,76       | 70,86       | 82,5           | 64,62          |
| $X_3$           | 1,10        | 0.94        | 3,81           | 0,06           |
| $X_4$           | 46,13       | 46,61       | 57,99          | 36,58          |
| $X_5$           | 3,71        | 4,96        | 7,85           | $-3,8$         |
| $X_6$           | 8,46        | 8,11        | 11,54          | 5,96           |
| $X_7$           | 2867789,867 | 2678028,98  | 4816921,17     | 1558793,94     |

Tabel 4.1 Statistika Deskriptif

Dari Tabel [\(4.1\)](#page-71-0), dapat dilihat bahwa selama periode 2018-2022 nlai rataan pada kasus pengangguran di Jawa Barat dengan presentase 8,59% dan juga didapatkan pula nilai tengahnya sebesar 8,75%. Kemudian dari 27 Kabupaten/Kota di Jawa Barat terdapat salah satu daerah dengan presentase tingkat pengangguran tertinggi ataupun terendah, sehingga hal tersebut dapat divisualisasikan dalam  $\Delta$ gambar berikut.

R A B A Y A

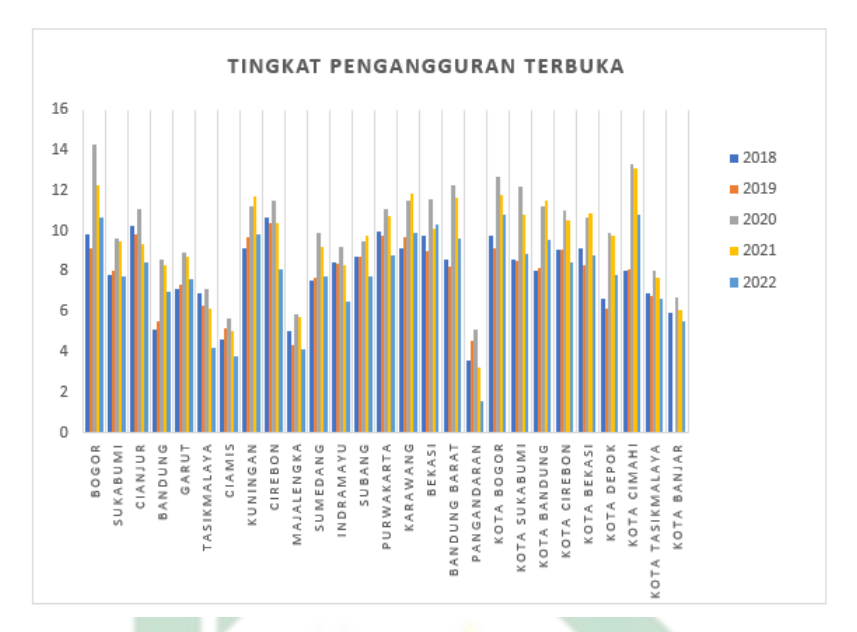

Gambar 4.1 Tingkat Pengangguran Terbuka di Jawa Barat

Pada gambar [\(4.1\)](#page-72-0) dapat dilihat bahwa tingkat pengangguran tertinggi berada pada wilayah Bogor sebesar 14,29% di tahun 2020 dan kasus tersebut menurun di tahun 2021-2022 menjadi 10,64%. sedangkan wilayah dengan tingkat pengangguran terendah berada di wilayah Pangandaran pada tahun 2022 sebesar 1,56%, namun pada tahun 2021 mengalami penurunan sebesar 3,52%. karena tingginya presentase TPT, maka diperlukan menganalisis dengan beberapa fakor yang diduga dapat berkontribusi terhadap kasus tersebut.

Beberapa faktor tersebut diantaranya faktor tingkat partisipasi angkatan kerja  $(X_1)$ , didapati bahwa nilai rata rata dari TPAK sebesar 65,05 dan juga didapatkan pula nilai tengahnya sebesar 64,71. Kemudian terdapat salah satu daerah dengan presentase TPAK tertinggi ataupun terendah, sehingga hal tersebut dapat divisualisasikan dalam gambar berikut.

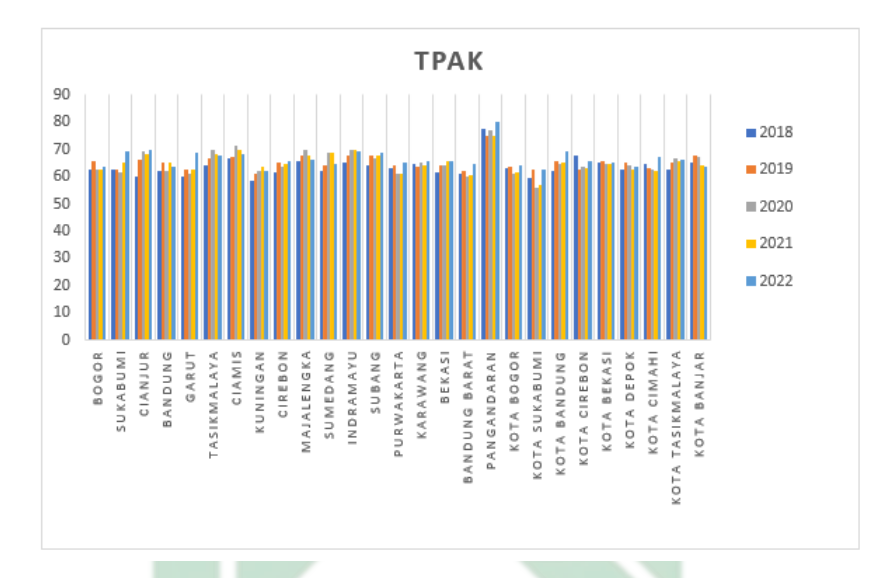

Gambar 4.2 Tingkat Partisipasi Angkatan Kerja di Jawa Barat

Pada gambar [\(4.2\)](#page-73-0) dapat diamati bahwasannya kasus TPAK tertinggi berada pada wilayah Pangandaran sebesar 79,92% di tahun 2022 dan kasus tersebut naik terus menerus dari tahun 2018 sampai 2021. Sedangkan wilayah dengan tingkat partisipasi angkatan kerja terendah berada di wilayah Sukabumi pada tahun 2020 sebesar 55,74% kasus, hal tersebut mengalami kenaikan terus menerus di tahun 2021 dan 2022 sebesar 62,48%.

Faktor berikutnya merupakan Indeks Pembangunan Manusia (IPM)  $(X_2)$ , dapat dilihat bahwa selama periode 2018-2022 nlai rata-rata pada IPM di Jawa Barat sebesar 71,76% dan juga didapatkan pula nilai tengahnya sebesar 70,86%. Sedangkan pada Laju Pertumbuhan Penduduk  $(X_3)$ , didapatkan nilai rata-rata sebesar 1,10% dan nilai tengahnya sebesar 0,94%. Kemudian didapatkan daerah dengan presentase tertinggi ataupun terendah dapat divisualisasikan pada gambar berikut.

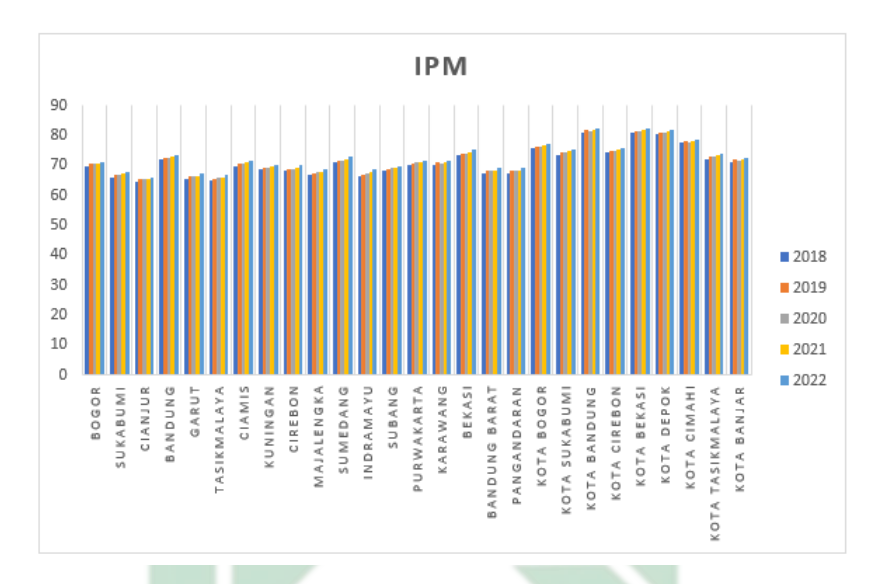

Gambar 4.3 Indeks Pembangunan Manusia di Jawa Barat

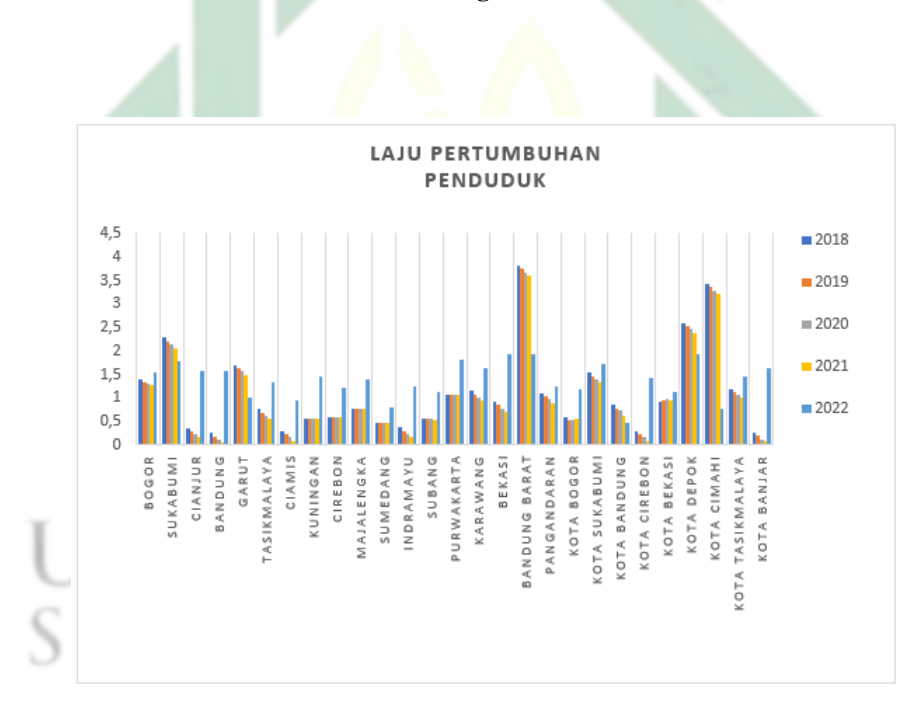

Gambar 4.4 Laju Pertumbuhan Penduduk di Jawa Barat

Pada gambar [\(4.3\)](#page-74-0) dapat diamati bahwasanya kasus IPM dengan presentase tertinggi berada pada wilayah Kota Bandung dengan presentase 82,5% di tahun 2022 dan presentase tersebut merupakan kasus tertinggi di tahun 2018-2022. Sedangkan wilayah dengan tingkatan terendah pada kasus IPM berada di wilayah Cianjur pada tahun 2018 sebesar 64,62%, hal tersebut mengalami kenaikan terus menerus sampai di tahun 2022 dengan nilai presentase 69,98%. Berbeda dengan kasus IPM, Pada gambar  $(A.4)$  dapat dilihat bahwa kasus laju pertumbuhan penduduk pada wilayah Bandung Barat menjadi yang tertinggi diantara Kabupaten/Kota yang lain dengan presentase 3,81%, namun hal tersebut mengalami penurunan signifikan di tahun 2022 dengan presentase 1,93%. Sedangkan wilayah dengan laju pertumbuhan penduduk terendah berada di wilayah Bandung pada tahun 2021 sebesar 0,06% kasus, namun pada tahun 2022 mengalami kenaikan dengan nilai presentase 1,56%.

selanjutnya pada faktor Rasio Ketergantungan  $(X_4)$ , dapat dilihat bahwa selama periode 2018-2022 nlai rata-rata pada IPM di Jawa Barat sebesar 46,13% dan juga didapatkan pula nilai tengahnya sebesar 46,61%. Sedangkan pada Laju Pertumbuhan Ekonomi  $(X_5)$ , didapatkan nilai rata-rata sebesar 3,71% dan nilai tengahnya sebesar 4,96%. Kemudian didapatkan daerah dengan presentase tertinggi ataupun terendah dapat divisualisasikan pada gambar berikut.

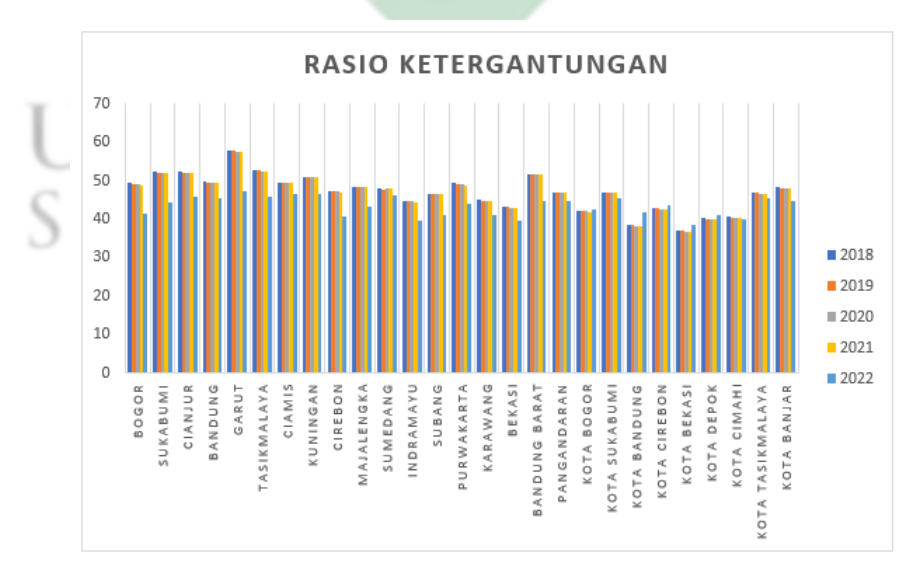

Gambar 4.5 Rasio Ketergantungan di Jawa Barat

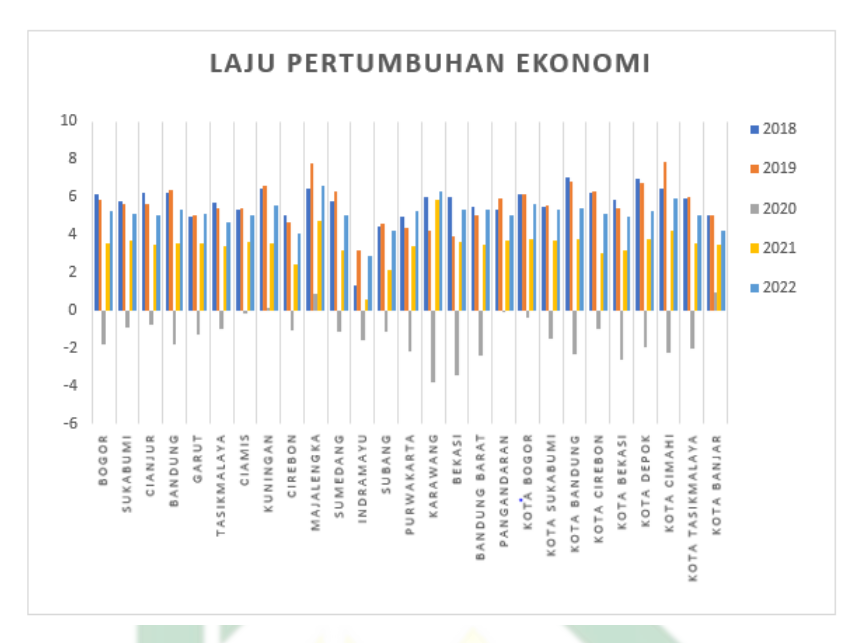

Gambar 4.6 Laju Pertumbuhan Ekonomi di Jawa Barat

Pada gambar [\(4.5\)](#page-75-0) dapat dilihat bahwa rasio ketergantungan dengan presentase tertinggi berada pada wilayah Kota Garut dengan presentase 57,99% di tahun 2018 dan mengalami penurunan yang signifikan pada tahun 2022 sesebar 47,16%. Sedangkan wilayah dengan rasio ketergantungan terendah berada di wilayah Kota Bekasi di tahun 2021 sebesar 36,58% kasus. Berbeda dengan kasus rasio ketergantungan, Pada gambar  $(4.6)$  dapat dilihat bahwa pada kasus laju pertumbuhan ekonomi pada wilayah Kota Cimahi menjadi yang tertinggi diantara Kabupaten/Kota yang lain pada tahun 2019 dengan presentase 7,85%, namun hal tersebut mengalami penurunan yang sangat signifikan di tahun 2020 dengan presentase -2,26%. Sedangkan wilayah dengan laju pertumbuhan ekonomi berada di wilayah karawang pada tahun 2019 sebesar -3,8% kasus, namun pada tahun 2022 mengalami kenaikan sangat signifikan juga dengan nilai presentase 6,31%.

kemudian pada faktor Rata-Rata Lama Sekolah  $(X_6)$ , dapat dilihat bahwa selama periode 2018-2022 nlai rata-rata pada Lama Sekola di Jawa Barat sebesar 8,46% dan juga didapatkan pula nilai tengahnya sebesar 8,11%. Sedangkan pada Upah Minimum Kota/Kabupatan (UMK)  $(X_7)$ , didapatkan nilai rata-rata sebesar Rp.2.867.789,867 dan nilai tengahnya sebesar Rp.2.678.028,98. sehingga didapatkan daerah dengan nilai tertinggi ataupun terendah dengan visualisasi pada gambar berikut.

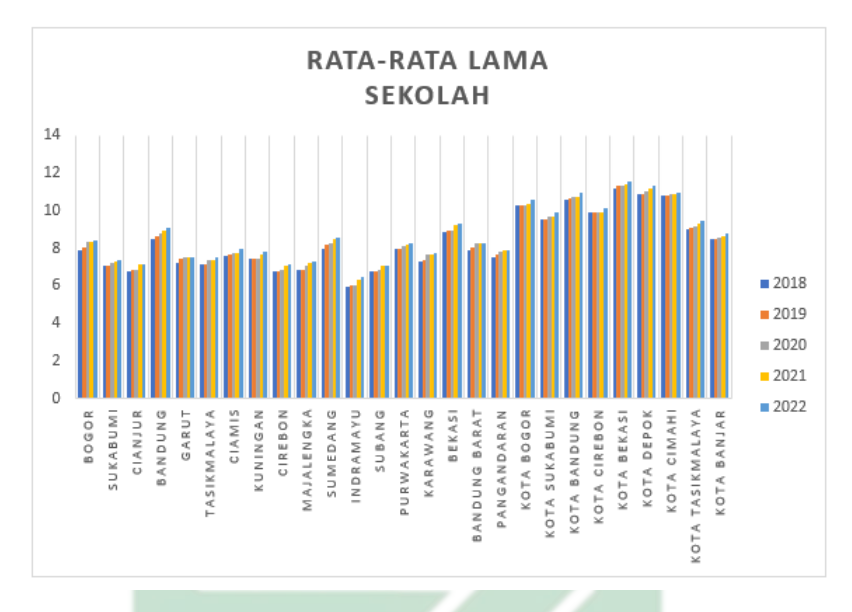

Gambar 4.7 Rata-Rata Lama Sekolah di Jawa Barat

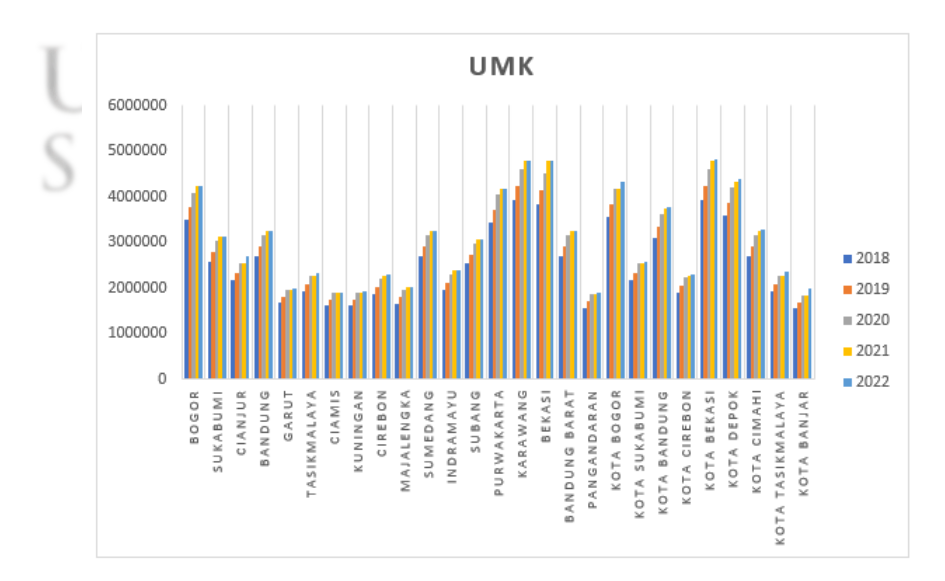

Gambar 4.8 Upah Minimum Kota/Kabupatan (UMK) di Jawa Barat

http://digilib.uinsby.ac.id/http://digilib.uinsby.ac.id/http://digilib.uinsby.ac.id/

Pada gambar [\(4.7\)](#page-77-0) dapat diamati bahwasanya rata-rata lama sekolah dengan presentase tertinggi berada pada wilayah Bekasi dengan presentase 11,54% di tahun 2022 dan hal tersebut meningkat dari tahun sebelumnya. Sedangkan wilayah dengan rata-rata lama sekolah terendah berada di wilayah Indramayu pada tahun 2018 sebesar 5,96%, namun pada tahun 2019-2022 mengalami kenaikan sebesar 6,48%. Berbeda dengan kasus rata-rata lama sekolah, Pada gambar [\(4.8\)](#page-77-0) dapat dilihat bahwa pada kasus upah minimum Kabupaten/Kota pada wilayah Bekasi menjadi yang tertinggi diantara Kabupaten/Kota yang lain pada tahun 2022 dengan presentase Rp.4.816.921,17. Sedangkan wilayah dengan rata-rata lama sekolah berada di wilayah Pangandaran pada tahun 2018 sebesar Rp.1.558.793,94.

#### 4.2. Estimasi Model Regresi Data Panel

Regresi panel di estimasi dengan digunakannya pendekatan tiga model dan paada masing-masing modelnya mempunyai paramater yang berbeda-beda seperti model *Common Effect Model (CEM)* menggunakan parameter *Ordinary Least Square* (OLS), pada model *Fixed Effect Model (FEM)* menggunakan parameter *Least Square Dummy Variabel* (LSDV), sedangkan pada model *Random Effect Model (REM)* menggunakan parameter *Generalized Least Square* (GLS). Berikut proses perhitungan pada pendugaan dalam setiap modelnya.

1. *Common Effect Model (CEM)*

Pada model *Common Effect Model (CEM)* dilakukan pendekatan menggunakan estimasi parameter OLS karena pembeda antara waktu dan individu dapat dihiraukan dari proses penyatuan diantara data *cross section* dan *time series*. sehingga didapatkan bahwasanya parameter OLS merupakan pendekatan yang paling sederhana, setelah dilakukannya proses estimasi dan didapatkan hasil pada tabel berikut.

| <b>Variabel</b> | <b>Koefisien</b>      |
|-----------------|-----------------------|
| Intersep        | 49.09                 |
| $X_1$           | $-0,36$               |
| $X_2$           | $-0,22$               |
| $X_3$           | 0,30                  |
| $X_4$           | $-0,12$               |
| $X_5$           | $-0,28$               |
| $X_6$           | 0,35                  |
| $X_7$           | $1,10 \times 10^{-6}$ |

Tabel 4.2 Hasil Estimasi Pada *Common Effect Model (CEM)*

Setelah didapatkan hasil dari pengolahan data pada model CEM yang ditunjukkan di Tabel [\(4.2\)](#page-79-0), kemudian didapatkan pemodelan untuk CEM yang dijabarkan pada persamaan berikut.

$$
Y_{it} = 49,09 - 0,36X_{1it} - 0,22X_{2it} + 0,30X_{3it} - 0,12X_{4it}
$$

$$
-0,28X_{5it} + 0,35 + 1,10 \times 10^{-6}X_{7it} \quad (4.1)
$$

#### 2. *Fixed Effect Model (FEM)*

Pada model *Fixed Effect Model (FEM)* dilakukan pendekatan dengan digunakannya estimasi parameter LSDV, pada parameter tersebut langkah perhitungan yang dipergunakan hampir serupa dengan estimasi OLS, namun estimasi LSDV terdapat variabel *dummy* didalamnya. setelah dilakukannya proses estimasi dan didapatkan hasil pada tabel berikut.

| <b>Variabel</b> | <b>Koefisien</b>      |  |
|-----------------|-----------------------|--|
| $\overline{C}$  | 35,03                 |  |
| $X_1$           | $-0,27$               |  |
| $X_2$           | $-0,18$               |  |
| $X_3$           | 0,41                  |  |
| $X_4$           | $-0,01$               |  |
| $X_5$           | $-0,25$               |  |
| $X_6$           | 0,16                  |  |
| $X_7$           | $1,62 \times 10^{-6}$ |  |

<span id="page-71-0"></span>Tabel 4.3 Hasil Estimasi Pada *Fixed Effect Model (FEM)*

Setelah didapatkan hasil dari pengolahan data pada model FEM yang ditunjukkan di Tabel [\(4.3\)](#page-80-0), kemudian didapatkan pemodelan untuk FEM yang dijabarkan pada persamaan berikut.

$$
Y_{it} = \beta_{0i} D_{it} - 0,27X_{1it} - 0,18X_{2it} + 0,41X_{3it} - 0,01X_{4it}
$$

$$
= 0,25X_{5it} + 0,16 + 1,62 \times 10^{-6} X_{7it} \quad (4.2)
$$
  
Random Effect Model (REM)

3. Random Effect Model

Pada model *Random Effect Model (REM)* dilakukan pendekatan dengan digunakannya estimasi parameter GLS, pada parameter tersebut didalamnya terdapat kombinasi nilai error. Pada estimasi ini digunakan untuk meminimalisir error yang timbul dari hasil yang timbul dari pengolahan data, kemudian setelah dilakukannya proses estimasi dan didapatkan hasil pada tabel berikut.
| <b>Variabel</b> | <b>Koefisien</b>      |
|-----------------|-----------------------|
| $\mathcal{C}$   | 39,38                 |
| $X_1$           | 0,31                  |
| $X_2$           | $-0,20$               |
| $X_3$           | 0,39                  |
| $X_4$           | $-0,05$               |
| $X_5$           | $-0,26$               |
| $X_6$           | 0,34                  |
| $X_7$           | $1,33 \times 10^{-6}$ |

Tabel 4.4 Hasil Estimasi Pada *Random Effect Model (REM)*

Setelah didapatkan hasil dari pengolahan data pada model REM yang ditunjukkan di Tabel [\(4.4\)](#page-81-0), kemudian didapatkan pemodelan untuk REM yang dijabarkan pada persamaan berikut.

$$
Y_{it} = 39,38 - 0,31X_{1it} - 0,20X_{2it} + 0,38X_{3it} - 0,05X_{4it}
$$

$$
-0,26X_{5it} + 0,34 + 1,33 \times 10^{-6}X_{7it} \quad (4.3)
$$
4.2.1. Pemilihan Model

Setelah diperoleh hasil pengolahan dari tiga model pada setiap pendekatan yang memiliki perbedaan, selanjutnya akan dilakukan penentuan model yang akan disesuaikan pada data di antara tiga model. Hasil uji pemilihan model yang digunakan akan dijabarkan pada tiga proses uji berikut.

1. Uji Chow

Uji chow adalah proses uji yang dipergunakan sebagai proses penentuan

manakah model yang paling baik diantara model FEM dan CEM. Apabila terpilih model CEM, maka proses pengujian akan berlanjut pada uji *lagrange multiplier*. Namun apabila model yang terpilih adalah FEM, maka proses pengujian akan dilanjutkan pada uji hausman. Hipotesis yang akan dipergunakan pada uji chow sebagai berikut.

$$
\mathcal{H}_0: \beta_{01} = \beta_{02} = \beta_{03} = \cdots = \beta_{07} = 0
$$
 (Model yang sesuai CEM)

 $\mathcal{H}_1$ : minimal terdapat satu k dengan  $\beta_{0k} \neq 0$  (Model yang sesuai FEM)

Setelah dilakukan proses pengujian dengan taraf signifikansi 0, 05 dan didapatkan hasil pada tabel berikut.

| Pengukuran       | <b>Nilai</b> |
|------------------|--------------|
| <b>Statistik</b> | 4.507970     |
| df               | (26.101)     |
| Probabilitas     | 0.0000       |

Tabel 4.5 Hasil Uji Chow

Berdasar pada Tabel [\(4.6\)](#page-89-0) didapatkan bahwasanya nilai statistik atau nilai  $F_{hituna}$  sebesar 4.507970, sedangkan nilai  $F_{table} = F_{(n-1, nt-n-k,\alpha)} = F_{26,101,0,05} = 1,79$ . Sehingga  $H_0$  ditolak karena  $F_{hitung} > F_{tablel}$  dan didapatkan hasil model yang terbaik dari uji chow adalah *Fixed Effect Model (FEM)*, yang kemudian pengujian dilanjut pada uji hausman.

2. Uji Hausman

Uji hausman merupakan proses uji yang dipergunakan sebagai proses penentuan manakah model yang paling baik diantara model FEM dan REM.

Apabila terpilih model FEM, maka proses pengujian akan berhenti dan didapatkan kesimpulan model FEM sebagai model terbaik. Namun apabila model yang terpilih adalah REM, maka proses pengujian akan dilanjutkan pada uji *lagrange multiplier*. Hipotesis yang akan dipergunakan pada uji hausman sebagai berikut.

$$
\mathcal{H}_0: corr(X_{it}, \varepsilon_i) = 0
$$
 (Model yang sesuai REM)  

$$
\mathcal{H}_1: corr(X_{it}, \varepsilon_i) \neq 0
$$
 (Model yang sesuai FEM)

Setelah dilakukan proses pengujian dengan taraf signifikansi 0, 05 dan didapatkan hasil pada tabel berikut.

| Pengukuran   | <b>Nilai</b> |  |
|--------------|--------------|--|
| Chi-square   | 10.179285    |  |
| df           |              |  |
| Probabilitas | 0.1786       |  |

Tabel 4.6 Hasil Uji Husman

Berdasar pada Tabel [\(4.6\)](#page-83-0) didapatkan nilai nilai  $W = 10, 179285$ , sedangkan nilai  $\chi^2_{(k-1,\alpha)} = \chi^2_{(7-1,0,05)} = 14,06714$  dengan derajat kebebasan = 7 dengan nilai  $(\alpha = 0, 05)$  yang kemudian dapat dilihat pada tabel  $chi-square$ . Sehingga didapatkan nilai  $\chi^2_{(k-1,\alpha)} > W$ , didapatkan bahwa  $\mathcal{H}_0$  diterima kemudian model yang terpilih yaitu REM. Setelah terpilih REM kemudian dilanjutkan pada proses uji *Lagrange Multiplier*.

3. Uji *Lagrange Multiplier*

Uji *Lagrange Multiplier Breusch-Pagan* adalah suatu pores uji terakhir yang dipergunakan sebagai proses penentu manakah model yang paling baik diantara model REM dan CEM. Hipotesis yang akan dipergunakan pada uji *Lagrange Multiplier* sebagai berikut.

 $\mathcal{H}_0$ :  $\sigma_1^2 = \sigma_2^2 = ... = \sigma_7^2 = \sigma^2$  (model yang sesuai CEM)

 $\mathcal{H}_1$ : Minimal terdapat satu k dengan  $\sigma_k^2 \neq \sigma^2$  (model yang sesuai REM)

Sehingga setelah dilakukan proses pengujian dan didapatkan hasil pada tabel berikut.

|                      | <b>Cross-section</b> | <b>Period</b> | <b>Both</b> |
|----------------------|----------------------|---------------|-------------|
| <b>Breusch-pagan</b> | 31,94251             | 0,367368      | 32,30988    |
|                      | (0,0000)             | (0,5444)      | (0,0000)    |

Tabel 4.7 Hasil Uji *Lagrange Multiplier*

Berdasar pada Tabel [\(4.8\)](#page-91-0) didapatkan pengujian pada *cross section* dengan *pvalue* sebesar 0,0000, sedangkan pengujian pada periodenya dihasilkan nilai *p-value* sebesar 0,5444. Namun apabila dihitung secara bersamaan antara keduanya dihasilkan nilai *p-value* sebesar 0,0000, sehingga didapatkan bahwa pada perhitungan keduanya nilai  $p-value < \alpha$  sehingga tolak  $H_0$  dan dapat diartikan bahwasanya model estimasi yang paling baik pada penelitian ini yaitu *Random Effect Model (REM)*.

Setelah dilakukan proses pemilihan model pada uji Chow, uji Hausman dan uji Lagrange Multiplier, maka diperoleh model terbaik yang terpilih yaitu *Random Effect Model (REM)*, kemudian dapat divisualisasikan dalam tabel berikut.

| <b>Variabel</b> | Koefisien             | <b>Std. Error</b>     | <b>T-hitung</b> | <b>Probabilitas</b> |
|-----------------|-----------------------|-----------------------|-----------------|---------------------|
| $X_1$           | 0,305863              | 0,037375              | $-8,183512$     | 0,0000              |
| $X_2$           | $-0,195181$           | 0,117510              | $-1,660974$     | 0,0992              |
| $X_3$           | 0,382246              | 0,148969              | $-2,565948$     | 0,0115              |
| $X_4$           | $-0.0470470$          | 0,0447732             | $-0,985496$     | 0,3263              |
| $X_5$           | $-0, 261513$          | 0,034067              | $-7,676425$     | 0,0000              |
| $X_6$           | 0,340980              | 0,339559              | 1,004187        | 0,3172              |
| $X_7$           | $1,33 \times 10^{-6}$ | $1,85 \times 10^{-7}$ | 7,159753        | 0,0000              |

Tabel 4.8 Model Terbaik *Random Effect Model (REM)*

Pada Tabel [\(4.8\)](#page-85-0) didapatkan hasil terbaik pada model REM, sehingga pada proses penelitian tentang kasus pengangguran di Jawa Barat digunakannya regresi panel dengan estimasi model REM dengan bentuk umumnya sebagai berikut.

$$
Y_{it} = 39,38 - 0,31X_{1it} - 0,20X_{2it} + 0,38X_{3it} - 0,05X_{4it}
$$

 $-0$ ,  $26X_{5it} + 0$ ,  $34X_{6it} + 1$ ,  $33 \times 10^{-6}X_{7it}$  (4.4)

### 4.2.2. Pengujian Asumsi

Pengujian asumsi dilakukan setelah menentukan model terbaik dari beberapa estimasi model yang telah dilakukan, kemudian pada penelitian ini didapatkan model REM sebagai acuan untuk melakukan pengujian selanjutnya. Pada pengujian asumsi ini disesuaikan dengan penjelasan pada Tabel [\(2.1\)](#page-54-0) didapatkan bahwa metode REM dapat dilakukan proses pengujian menggunakan uji normalitas dan multikolinieritas. Sehingga didapatkan hasil dari pengujian asumsi sebagai berikut.

1. Uji Normalitas

Uji Normalitas dijalankan agar dapat diketahui apakah data pada penelitian ini berdistribusi normal ataukah sebaliknya, pengujian ini menggunakan Uji Jarque-Bera dengan tujuh variabel bebas. Hipotesis yang akan dipergunakan pada uji normalitas sebagai berikut.

 $\mathcal{H}_0$ : residual data berdistribusi normal

 $\mathcal{H}_1$ : residual data tidak berdistribusi normal

Kemudian setelah dilakukannya perhitungan, maka didapatkan hasil pada gambar berikut.

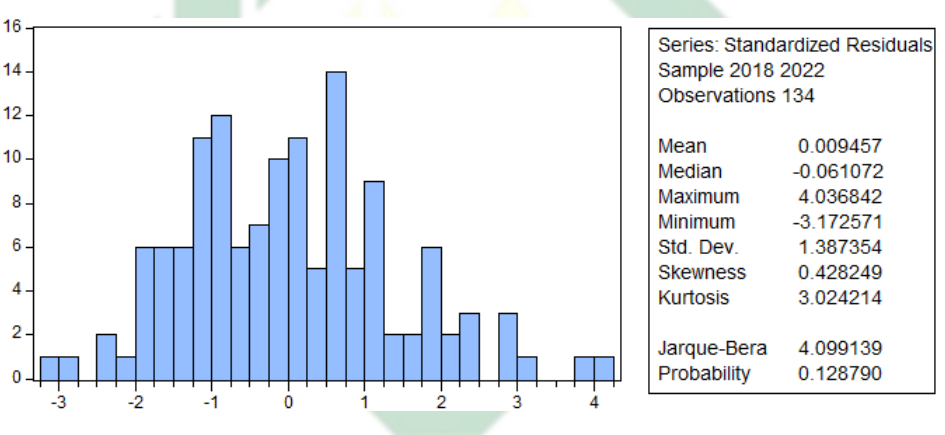

Gambar 4.9 Hasil Uji Normalitas

# nan ampel

Berdasarkan uji statistik pada Tabel [\(4.9\)](#page-86-0), diperoleh nilai Jarque-Bera sebesar 4, 099139, dan nilai  $X_{\alpha,k}^2 = X_{0,05,7}^2 = 14,06714$ . Sehingga diperoleh bahwa nilai  $JB_{hitung} < X_{\alpha,k}^2$ , sehingga  $H_0$  diterima, yang kemudian didapati bahwasanya data berdistribusi normal.

2. Uji Multikolinieritas

Uji multikolinieritas dipergunakan untuk melihat apakah terdapat permasalahan multikolinieritas antara variabel bebasnya. Apabila nilai  $VIF$  < 10 maka variabel bebas terbebas dari masalah multikolinieritas

namun sebaliknya apabila nilai  $VIF > 10$  maka variabel bebasnya memiliki masalah multikolinieritas. Setelah dilakukan proses perhitungan maka didapatkan hasil sebagai berikut.

| <b>Variabel</b> | <b>VIF</b> |  |
|-----------------|------------|--|
| $X_1$           | 1,421      |  |
| $X_2$           | 8,252      |  |
| $X_3$           | 1,353      |  |
| $X_4$           | 4,156      |  |
| $X_5$           | 1,050      |  |
| $X_6$           | 8,143      |  |
| $X_7$           | 1,716      |  |
|                 |            |  |

Tabel 4.9 Hasil Multikolinieritas

Berdasar pada Tabel [\(4.9\)](#page-87-0) diperoleh bahwa variabel  $X_1, X_2, X_3, X_4, X_5, X_6$ dan  $X_7$  memiliki nilai  $VIF < 10$ , sehingga dapat disimpulkan bahwa seluruh variabel bebas pada penelitian ini tidak memiliki masalah pada multikolinieritasnya.

В

# 4.2.3. Pengujian Signifikansi Model

Pengujian signifikansi model dilakukan setelah terpenuhinya seluruh uji asumsi yang dilakukan, sehingga didapatkan model yang signifikan. Pengujian signifikansi model pada penelitian ini terdapat beberapa uji antara lain uji serentak, uji parsial, dan koefisien determinasi. Kemudian setelah dilakukan proses pengujian, maka didapatkan hasil sebagai berikut.

1. Uji Serentak

Uji serentak dipergunakan untuk melihat apakah terdapat hubungan antara seluruh variabel bebasnya terhadap kasus tingkat pengangguran. Hipotesis yang akan dipergunakan pada uji serentak sebagai berikut.

 $\mathcal{H}_0$ :  $\beta_1 = \beta_2 = \beta_3 = \cdots = \beta_7 = 0$  (variabel bebas tidak berpengaruh pada variabel terikatnya)

 $\mathcal{H}_1$ : paling tidak terdapat satu k dengan  $\beta_k \neq 0$  (variabel bebas berpengaruh pada variabel terikatnya)

Kemudian dilakukan perhitungan pada uji serentak berikut ini.

$$
F_{hitung} = \frac{R^2/(n+k-1)}{(1-R^2)/(nt-n-k)}
$$
  
= 
$$
\frac{0,85/(27+7-1)}{(1-0,85)/(27x5-27-7)}
$$
  
= 
$$
\frac{0,85/33}{0,15/101}
$$
  
= 
$$
\frac{0,025758}{0,001485}
$$
  
= 17,34343 (4.5)

Berdasarkan pada persamaan [\(4.5\)](#page-88-0) didapatkan bahwasanya nilai  $F_{hitung}$  = 17, 34343, sedangkan pada  $F_{tablel} = F_{(\alpha,k-1,n-k)} = F_{(0,05,6;26)} = 2,47$ . Sehingga  $F_{hitung} > F_{tablel}$  dan didapatkan bahwa  $H_0$  ditolak, kemudian terdapat paling tidak satu variabel bebas yang dapat bepengaruh secara signifikan pada variabel terikatnya.

2. Uji Parsial

Uji parsial dipergunakan untuk melihat apakah terdapat pengaruh variabel bebasnya secara individu terhadap variabel tingkat pengangguran. Hipotesis yang akan dipergunakan pada uji parsial sebagai berikut.

 $\mathcal{H}_0$ :  $\beta_k = 0$  (variabel terikat tidak mempunyai pengaruh yang signifikan terhadap variabel bebas)

 $\mathcal{H}_1$ :  $\beta_k \neq 0$ (variabel terikat mempunyai pengaruh yang signifikan terhadap variabel bebas)

Kemudian dilakukan perhitungan uji parsial pada persamaan [\(2.42\)](#page-59-0) dan dihasilkan perhitungan berikut.

$$
|t_{hitung}| = \frac{\hat{\beta}_1}{SE\left(\hat{\beta}_1\right)}
$$
  
=  $\frac{0,305863}{0,037375}$   
= 8,183625418 (4.6)

Pada persamaan  $(4.6)$  didapatkan hasil bahwa  $|t_{hitung}| = 8,183625418$  dan  $t_{\text{table1}_{(\alpha,2(n-1))}} = t_{\text{table1}_{(0,05,2(27-1))}} = 1,67528$ , sehingga dapat disimpulkan bahwa  $|t_{hitung}| > t_{\text{table}}$  dan didapatkan kesimpulan bahwa pada variabel  $X_1$ berpengaruh pada variabel terikatnya. Untuk perhitungan lainnya akan ditunjukkan pada tabel berikut,

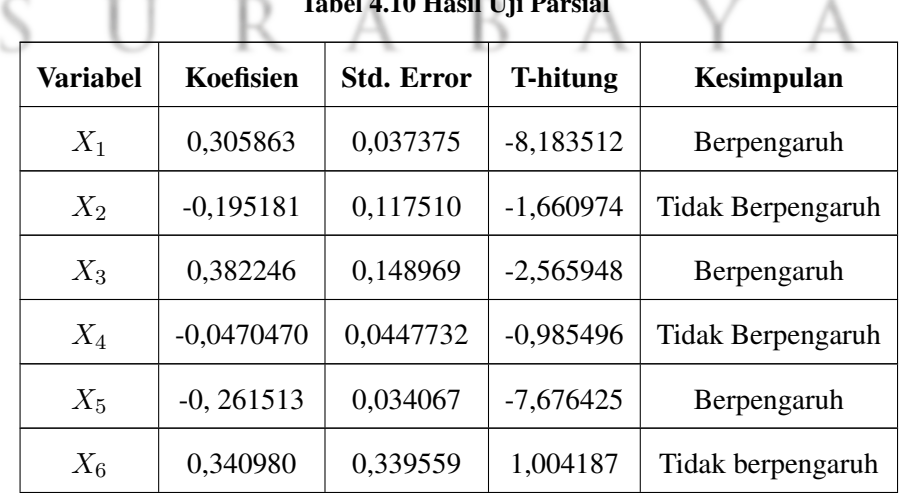

Tabel 4.10 Hasil Uji Parsial

<span id="page-81-0"></span>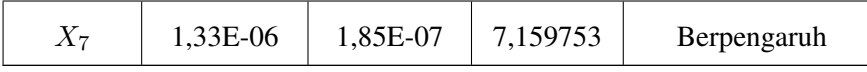

Taraf nyata yang dipergunakan yaitu 0, 05. Berdasar pada Tabel [\(4.10\)](#page-89-0) dapat diketahui bahwa variabel  $X_1, X_3, X_5$ , dan  $X_7$  memiliki nilai  $|t_{hitting}| > t_{tablel}$ , sehingga dapat dijabarkan bahwasanya variabel bebas berpengaruh secara signifikan pada variabel terikatnya. Namun pada variabel  $X_2, X_4$ , dan  $X_6$  tidak memiliki pengaruh yang signifikan karena nilai  $|t_{hitung}| < t_{table}$ . Kemudian variabel yang tidak signifikan akan dibuang dari model, sehingga didapatkan model regresi data panel baru pada REM berikut ini.

$$
Y_{it} = 39,38 - 0,31X_{1it} + 0,38X_{3it} - 0,26X_{5it} + 1,33 \times 10^{-6}X_{7it} \quad (4.7)
$$

#### 4.3. Uji Koefisien Determinasi

Nilai determinasi pada model REM dipergunakan untuk melihat seberapa besar kontibusi yang bisa menjelaskan variabel terikatnya, sehingga didapatkan nilai koefisien determinasinya pada tabel berikut.

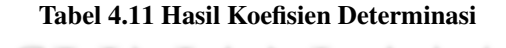

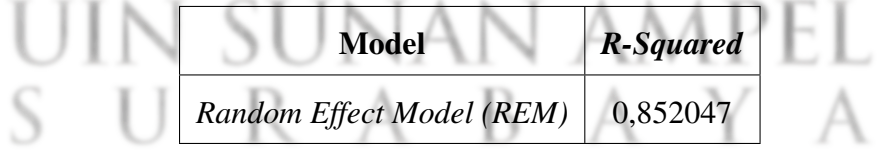

pada Tabel [\(4.11\)](#page-90-0)sebesar 0,85 atau 85%, sehingga pada penelitian ini variabel bebas dapat menjelaskan variabel terikatnya sebesar 85% dan 15% lainnya dapat dijelaskan oleh variabel diluar penelitian.

#### 4.4. Pembahasan

Berdasar pada analisis yang sudah dilakukan, maka didapatkan kesimpulan bahwa model paling baik yaitu *Random Effect Model (REM)* dengan variabel bebas yang dapat berkontribusi dengan signifikan yaitu TPAK  $X_1$ , laju pertumbuhan penduduk  $X_3$ , Laju pertumbuhan ekonomi  $X_5$ , dan UMK  $X_7$ . Sehingga didapatkan model regresi berikut.

$$
Y_{it} = 39,38 - 0,31X_{1it} + 0,38X_{3it} - 0,26X_{5it} + 1,33 \times 10^{-6}X_{7it}
$$
 (4.8)

Berdasarkan pada model [\(4.8\)](#page-91-0) didapatkan kesimpulan apabila terjadi kenaikan sebesar 1% pada variabel tingkat partisipasi angkatan kerja  $X_1$ , maka tingkat pengangguran terbuka akan mengalami penurunan sebesar 0,31. Begitu juga pada variabel laju pertumbuhan penduduk  $X_3$  apabila terdapat kenaikan dengan presentase 1% maka akan mengakibatkan kenaikan sebesar 0,38 terhadap tingkat pengangguran terbuka. Namun apabila terjadi kenaikan pada variabel Laju pertumbuhan ekonomi  $X_5$  akan mengakibatkan penurunan 0,26 dan begitu juga pada variabel UMK  $X_7$  terjadi kenaikan 1%, maka tingkat pengangguran terbuka akan mengalami kenaikan sebesar  $1,33 \times 10^{-6}$ .

Pada penelitian ini variabel yang tidak memiliki kontribusi yang signifikan terhadap variabel tingkat pengangguran terbuka di Jawa Barat pada Tahun 2018-2022 dihiraukan dalam pembentukan model regresi data panelnya, sehingga didapatkan variabel yang dapat berkontribusi secara signifikan diantaranya TPAK  $X_1$ , laju pertumbuhan penduduk  $X_3$ , Laju pertumbuhan ekonomi  $X_5$ , dan UMK  $X_7$ . Hal tersebut relevan pada penelitian Zarkasi et al. (2021) dengan menganalisis indeks pembangunan manusia di Kalimantan dan didapatkan model regresi data <span id="page-83-0"></span>panel dengan menggunakan acuan perhitungan uji parsial, maka dipilih variabel yang dapat berkontribusi secara signifikan yang kemudian akan digunakan sebagai model. Namun pada variabel yang tidak signifikan akan dikecualikan.

Kemudian setelah dilakukan perhitungan dan dihasilkan uji koefisien determinasi sebesar 85% dengan model yang terpilih yaitu model REM, adapun penelitan Nandita et al. (2019) juga menggunakan estimasi model yang sama namun dengan nilai akurasi 63% untuk menganalisis produk domestik bruto di wilayah DIY. Hal tersebut membuktikan bahwa metode regresi data panel dengan estimasi model REM dapat digunakan untuk menganalisis faktor yang berkontribusi pada tingkat pengangguran terbuka.

Pada penelitian ini ditujukan agar dapat diketahui faktor apa yang dapat berkontribusi terhadap kasus pengangguran di masyarakat, sehingga pada hasil penelitian dapat diperoleh faktor-faktor yang bisa berpengaruh terhadap naik dan turunnya pengangguran. Kemudian pemerintah dapat melakukan aksi nyata sebagai upaya mengatasi permasalahan pengangguran yang ada di Jawa Barat. Hal tersebut merupakan bentuk ikhtiyar dalam mengatasi permasalahan yang ada dengan tidak berputus asa, karena kita bisa merubah garis hidup dengan tetap berusaha. Seperti pada firman Allah pada surat Ar-Rad ayat 11 yang berbunyi:

لَهُ مُعَقِّبْتٌ مِّنْ بَيْنِ يَدَيْهِ وَمِنْ خَلْفِهٖ يَحْفَظُوْنَهُ مِنْ اَمْرِ اللَّهِ ۗاِنَّ اللَّهَ لَا يُغَيِّرُ مَا بِقَوۡمٍ حَتّٰى يُغَيِّرُوۡا مَا بِاَنۡفُسِهِمۡۚ وَإِذَآ اَرَادَ اللَّهُ بِقَوۡمِ سُوۡءًا فَلَا مَرَدَّ لَهُ وَمَا لَهُمْ مِّنْ دُوْنِهٖ مِنْ وَّال

Artinya: "Baginya (manusia) ada malaikat-malaikat yang selalu menjaganya bergiliran, dari depan dan belakangnya. Mereka menjaganya atas perintah Allah.

Sesungguhnya Allah tidak akan mengubah keadaan suatu kaum sebelum mereka mengubah keadaan diri mereka sendiri. Dan apabila Allah menghendaki keburukan terhadap suatu kaum, maka tak ada yang dapat menolaknya dan tidak ada pelindung bagi mereka selain Dia" surah Ar-Rad ayat 11.

Ayat tersebut menjelaskan bahwasanya kita sebagai manusia perlu melakukan usaha untuk merubah garis hidup kita sendiri, karena allah akan mengetahui setiap usaha yang kita lakukan. Namun celakalah bagi orang yang tidak ingin merubah dirinya sendiri, allah akan menghendaki suatu keburukan yang akan menimpa dirinya.

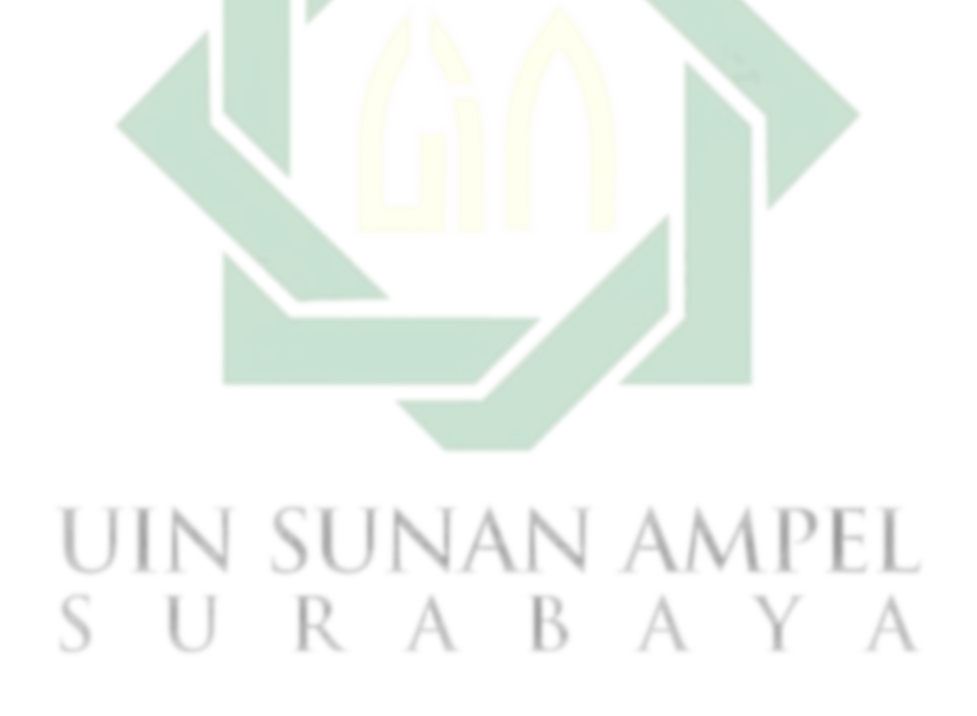

# BAB V

# **PENUTUP**

# <span id="page-85-0"></span>5.1. Kesimpulan

Berdasar pada hasil yang telah dipaparkan pada penelitian ini serta pembahasan yang telah dilaksanakan, maka dari itu didapat kesimpulan bahwa:

1. Berdasar pada pengujian yang telah dilakukan, maka terpilih bahwa model Random Effect Model (REM) menjadi model acuan pada penelitian tingkat pengangguran terbuka di 27 Kabupaten/Kota di Jawa Barat pada tahun 2018- 2022 dengan pemodelan regresi panelnya sebagai berikut.

$$
Y_{it} = 39,38 - 0,31X_{1it} + 0,38X_{3it} - 0,26X_{5it} + 1,33 \times 10^{-6}X_{7it}
$$

dimana:

- $Y_{it}$  = Tingkat pengangguran terbuka untuk *cross section* ke−i dan *time* series ke
- $X_{1it}$  = Tingkat partisipasi angkatan kerja untuk *cross section* ke−i dan *time series* ke−t
- $X_{3it}$  = Laju pertumbuhan penduduk untuk *cross section* ke−i dan *time series* ke−t
- $X_{5it}$  = Laju pertumbuhan ekonomi untuk *cross section* ke−i dan *time series* ke−t
- X7it = Upah minimum Kota/Kabupaten untuk *cross section* ke−i dan *time series* ke−t

<span id="page-86-0"></span>2. Model yang telah didapatkan beberapa variabel yang dapat berkontribusi dalam kasus tingkat pengangguran terbuka di Jawa Barat, kemudian diperoleh koefisien determinasinya sebesar 85%. Hal tersebut dapat disimpulkan bahwasanya variabel TPAK  $X_1$ , laju pertumbuhan penduduk  $X_3$ , Laju pertumbuhan ekonomi  $X_5$ , dan UMK  $X_7$  dapat menjelaskan variabel tingkat pengangguran terbuka di Jawa Barat sebesar 85% dan 15% lainnya dijelaskan oleh variabel diluar penelitian ini.

### 5.2. Saran

Penulis memiliki saran pada penelitian ini sebagai pengembangan terkait implementasi data.

- 1. Berdasarkan pada hasil penelitian, saran yang dapat diberikan kepada pemerintah Jawa Barat untuk menekan kasus pengangguran terbuka dengan melihat faktor-faktor yang berkontribusi terhadap kasus TPT diantaranya melakukan program untuk mengasah keahlian masyarakat sehingga dapat meningkatkan Tingkat partisipasi angkatan kerja, kemudian untuk menekan laju pertumbuhan perlu dilakukan program penyuluhan keluarga berencana (KB). Untuk meningkatkan perekonomian perlu adanya inovasi dalam bidang usaha sehingga daya beli masyarakat akan meningkat, kemudian untuk menekan masyarakat luar kota yang ingin bekerja di Jawa Barat karena fasilitas dan UMK yang baik maka pemerintah perlu membatasi penerimaan karyawan yang berasal dari luar Jawa Barat.
- 2. Saran yang diberikan untuk penelitian selanjutnya yaitu dengan menambah Periode waktu pada penelitian selanjutnya agar waktu penelitian lebih panjang dan estimasi lebih akurat

# DAFTAR PUSTAKA

- <span id="page-87-0"></span>Amalia, R. (2019). Analisis Faktor – Faktor Yang Mempengaruhi Rasio Ketergantungan Di Provinsi Jawa Timur.
- Amalia, R. and Ratnasari, V. (2018). Pemetaan dan Pemodelan Tingkat Partisipasi Angkatan Kerja ( TPAK ) Perempuan di Provinsi Jawa Timur dengan Pendekatan Model Probit. 2(2):159–164.
- Andani, L. and Murni, D. (2020). Analisis Faktor-Faktor yang Mempengaruhi Tingkat Pengangguran Terbuka di Sumatera Menggunakan Metode Multivariate Adaptive Regression Spline (MARS). 3(3):61–67.
- Ardian, R. (2021). Pengaruh Pertumbuhan Ekonomi, Indeks Pembangunan Manusia , dan Tingkat Pengangguran Terbuka terhadap Tingkat Kemiskinan di Provinsi Jambi. 1:23–34.
- Arjun, D. A., Sifriyani, and Syaripuddin (2019). Analisis Faktor-Faktor Yang Mempengaruhi Menggunakan Regresi Nonparametrik Spline. pages 115–121.
- Asman, F. (2020). Pengaruh Pertumbuhan Penduduk Dan Jumlah Tenaga Kerja Terhadap Pertumbuhan Ekonomi Kota Makassar.
- Astuti, W. (2018). Faktor faktor yang berpengaruh terhadap tingkat pengangguran terbuka di jawa timur dengan pendekatan regresi data panel.
- BPS (2022). *Provinsi Jawa Barat Dalam Angka 2022*.
- Chalid, N. and Yusuf, Y. (2017). Pengaruh Tingkat Kemiskinan dan Tingkat Pengangguran, Upah Minimun Kabupaten/Kota Dan Laju Pertumbuhan Ekonomi

76

<span id="page-88-0"></span>Terhadap Indeks Pembangunan Manusia di Provinsi Riau. *Jurnal Ekonomi*,  $22(2):1-12.$ 

- Daulay, S. H. (2023). Pemodelan Faktor-Faktor Penyebab Kemiskinan Di Provinsi Sumatera Utara Menggunakan Metode Geographically Weighted Regression (GWR).
- Erlangga, C. D. (2018). Analisis Faktor-Faktor Tingkat Pengangguran Terbuka di Kabupaten/Kota Provinsi Yogyakarta. *Paper Knowledge . Toward a Media History of Documents*, pages 12–26.
- Fahmeyzan, D., Soraya, S., Etmy, D., and Mataram, S. B. (2018). Uji Normalitas Data Omzetbulanan Pelaku Ekonomi Mikro Desa Senggigi Dengan Menggunakan Skewness Dan Kurtosis. 2(1).
- Fahri (2019). Meningkatnya Angka Pengangguran Ditengah Pandemi (COVID-19).  $2:45-60.$
- Fitriyah, Z., Irsalina, S., Widodo, E., and Indonesia, U. I. (2021). Analisis faktor yang berpengaruh terhadap ipm menggunakan regresi linear berganda. 2(3):282– 291.

Gujarati (2018). *Basic Econometrics (3th ed)*.

- Hukom, A. (2014). Hubungan Ketenagakerjaan Dan Perubahan Struktur Ekonomi terhadap Kesejahteraan Masyarakat. *Jurnal Ekonomi Kuantitatif Terapan*, 7(2):120–129.
- Indriani, M. (2018). Peran Tenaga Kerja Indonesia dalam Pembangunan Ekonomi Nasional.
- <span id="page-89-0"></span>Ishak, K. (2018). Faktor-Faktor Yang Mempengaruhi Pengangguran dan Inflikasinya Terhadap Indeks Pembangunan di Indonesia. 2:22–38.
- Ishaq, M., Rumiati, A. T., and Permatasari, E. O. (2016). Analisis Faktor-Faktor yang Mempengaruhi Produksi Padi di Provinsi Jawa Timur Menggunakan Regresi Semiparametrik Spline. 5(2):420–425.
- Karima, N. A., Hayati, N., and Suyitno (2021). Analisis Faktor-Faktor yang Mempengaruhi Jumlah Kasus Tuberkulosis di Indonesia Menggunakan Model Geographically Weighted Poisson Regression. 12(2016).
- Latuconsina, Z. M. Y. (2017). Analisis Faktor-faktor yang Mempengaruhi Indeks Pembangunan Manusia Kabupaten Malang Berbasis Pendekatan Perwilayahan dan Regresi Panel. *Journal of Regional and Rural Development Planning*, 1(2):202.
- Mahendra, R., Fariyanti, A., and Falatehan, A. F. (2018). Strategi Peningkatan Indeks Pendidikan Melalui Alokasi Belanja Pemerintah Daerah Bidang Pendidikan Di Provinsi Jawa Timur. *Jurnal Manajemen Pembangunan Daerah*, n sunan ampel 8(2).
- Maingga, D. M. (2020). Analisis Regresi Data Panel Untuk Peramalan Konsumsi Energi Listrik di Sulawesi Utara.
- Merdekawaty, R., Ispriyanti, D., and Sugito (2016). Analisis Faktor-Faktor Yang Mempengaruhi Upah Minimum Kabupaten/Kota Di Provinsi Jawa Tengah Menggunakan Model Spatial Autoregressive (SAR). 5:525–534.
- Mulyadi, M. (2016). peran pemerintah dalam mengatasi pengangguran dan kemiskinan dalam masyarakat. (September 2015):221–236.
- <span id="page-90-0"></span>Munandar, A. (2017). Analisis Regresi Data Panel pada Pertumbuhan Ekonomi di Negara-Negara Asia. *Jurnal Ilmiah Ekonomi Global Masa Kini*, 8(1):59–67.
- Nandita, D. A., Alamsyah, L. B., Jati, E. P., and Widodo, E. (2019). Regresi Data Panel untuk Mengetahui Faktor-Faktor yang Mempengaruhi PDRB di Provinsi DIY Tahun 2011-2015. 2(1):42–52.
- Noviatamara, A., Ardina, T., and Amalia, N. (2019). Analisis Pengaruh Pertumbuhan Ekonomi dan Tingkat Pengangguran Terbuka di Daerah Istimewa Yogyakarta. 4:53–60.
- Pangestika, S. (2019). Analisis Estimasi Model Regresi Data Panel Dengan Pendekatan Common Effect Model (Cem), Fixed Effect Model (Fem), Dan Random Effect Model (Rem). *Unnes Journal*, 2(1):106.
- Prabowo, M. S. (2020). Pengaruh Faktor Makroekonomi Terhadap Return Saham Pada Indeks Lq45 Periode 2015-2019.
- Pratiwi, H., Prawastyorini, A. N., and Sugiyanto, S. (2019). Analisis Data Panel pada Tingkat Pengangguran Terbuka Kabupaten/Kota di Pulau Jawa. *Jurnal Matematika, Statistika dan Komputasi*, 16(1):51.
- Putra, A. B. (2021). Analisis Pengaruh Pertumbuhan Ekonomi Dan Upah Minimum Kabupaten Terhadap Tingkat Partisipasi Angkatan Kerja Di Kabupaten Pelalawan.
- Putri, A. S. (2021). Pengaruh intellectual capital, leverage, profitabilitas, dan likuiditas terhadap nilai perusahaan studi empiris pada perusahaan sub sektor farmasi yang listing di bursa efek indonesia periode 2016-2019.
- <span id="page-91-0"></span>Putri, D. M. (2022). Analisis Regresi Data Panel Untuk Pemodelan Laju Inflasi Tujuh Kota Di Provinsi Jawa Barat Tahun 2013-2020.
- Rachman, K. D., Intiari, V. D., and Khairunnisa, R. (2020). Analisis faktor-faktor yang mempengaruhi praktik ibadah mahasiswa taklim UII menggunakan regresi logistik ordinal. pages 319–326.
- Ramadani, I. R., Rahmawati, R., and Hoyyi, A. (2013). Analisis Faktor-Faktor Yang Mempengaruhi Gizi Buruk Balita Di Jawa Tengah Dengan Metode Spatial Durbin Model. 2:333–342.
- Ramiayu, D. D. (2019). Analisis Pengaruh Rata-Rata Lama Sekolah, Upah Minimum, dan Pertumbuhan Ekonomi terhadap Tingkat Pengangguran Terbuka Kabupaten/Kota Jawa Timur. *Fakultas Ekonomi dan Bisnis Universitas Brawijaya*, pages 1–16.
- Rukmana, T. A. (2019). Analisis Determinan Tingkat Partisipasi Angkatan Kerja (Tpak) Di Beberapa Provinsi Indonesia Tahun 2008-2017.
- Setyarini, A. (2020). Analisis Pengaruh CAR, NPL, NIM, BOPO, LDR Terhadap ROA (Studi Pada Bank Pembangunan Daerah Di Indonesia Periode 2015-2018. A K A 4(1):282–290. ĸ
- Sirait, R. (2017). Pemodelan Regresi Data Panel Pertumbuhan Ekonomi Di Provinsi Kalimantan Timur Periode Tahun 2011-2014 Pertumbuhan Ekonomi Di Provinsi.
- Sisnita, A. and Prawoto, N. (2017). Analisis Faktor-Faktor yang Mempengaruhi Tingkat Pengangguran Terbuka di Provinsi Lampung ( Periode 2009-2015 ) Pendahuluan Metode Penelitian. 1:1–7.
- Srihandianti, M., Mustafid, and Prahutama, A. (2016). Metode regresi data panel untuk peramalan konsumsi energi di indonesia. 5:475–485.
- Sukmaraga, P. (2019). Analisis Pengaruh Indeks Pembangunan Manusia, PDRB, Per Kapita, Dan Jumlah Pengangguran Terhadap Jumlah Penduduk Miskin Di Provinsi Jawa Tengah. *Harvard Business Review*, 85(3):21–22.
- Syahidin (2021). Analisis Faktor-Faktor Yang Mempengaruhi Penawaran Cabai Merah Di Kecamatan Rusip Antara Kabupaten Aceh Tengah. 3(2):51–64.
- Wardana, L. O. and Sari, L. K. (2020). Analisis Faktor-Faktor Yang Memengaruhi Eksploitasi Pekerja Anak Di Indonesia Menggunakan Regresi Logistik Biner. *Indonesian Journal of Statistics and Its Applications*, 4(3):432–447.
- Yudiatmaja, F. (2018). Analisis Regresi dengan Menggunakan Aplikasi Komputer Statistika SPSS. *Metode Penelitian Kualitatif*, (17):43.
- Yuniar, G. (2022). Analisis Faktor-Faktor Yang Mempengaruhi Tingkat Pengangguran Terbuka Di Industri Besar Sedang Kabupaten/Kota Di Provinsi Banten Tahun 2010-2020. pages 19–20.
- Zahara, R. (2019). Faktor-Faktor Yang Mempengaruhi Pengangguran Terbuka di Provinsi Aceh.
- Zarkasi, R. N., Sifriyani, and Prangga, S. (2021). Identifikasi Faktor-Faktor Yang Mempengaruhi Indeks Pembangunan Manusia Di Kalimantan Menggunakan Regresi Panel.
- Zulfikar, R. (2018). Estimation model and selection method of panel data regression: An overview of common effect, fixed effect, and random effect model. *JEMA: Jurnal Ilmiah Bidang Akuntansi*, pages 1–10.